# MultiWan Router HTTP DEVELOPMENT SPEC

Version: 1.0.001

DOC NO: XXXXXXXX

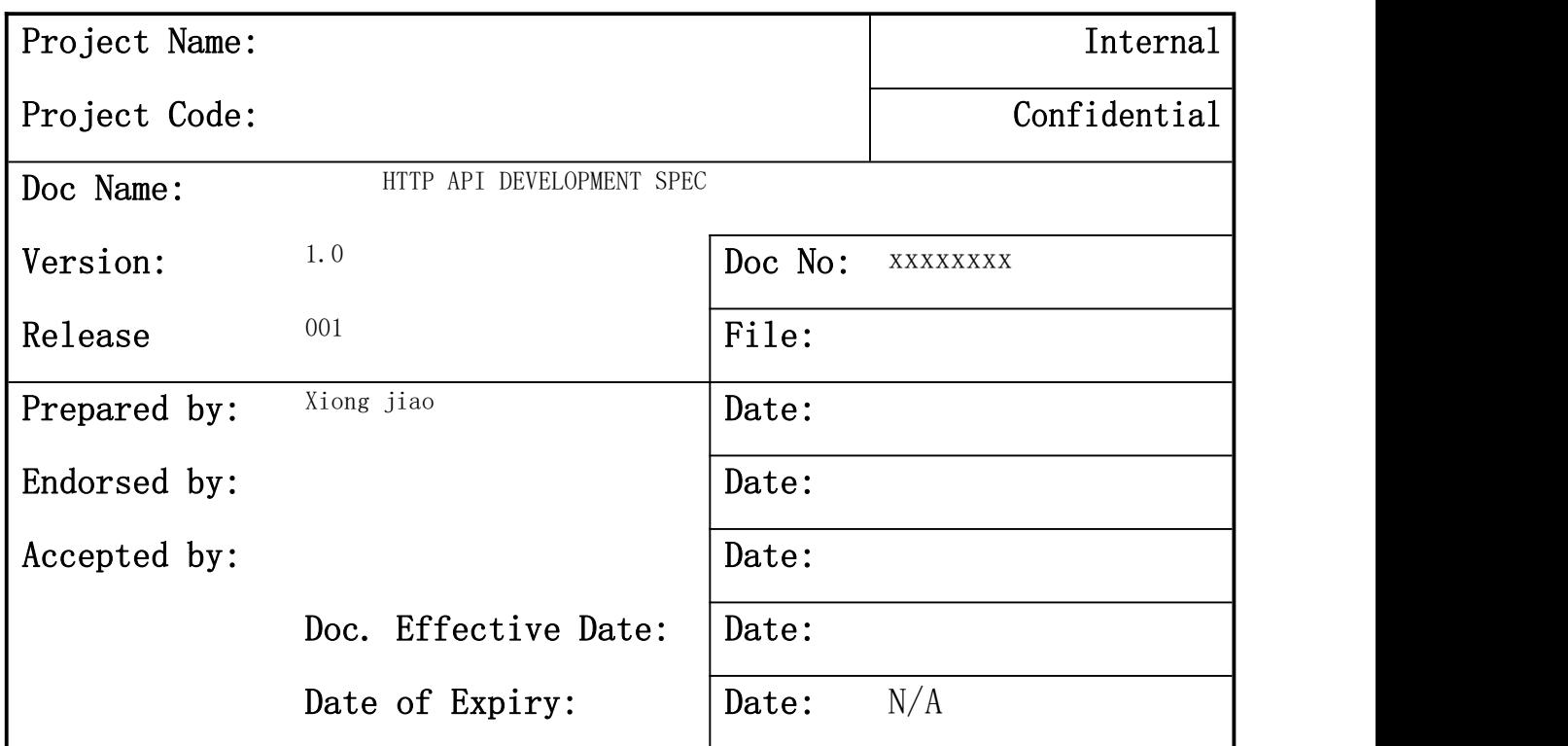

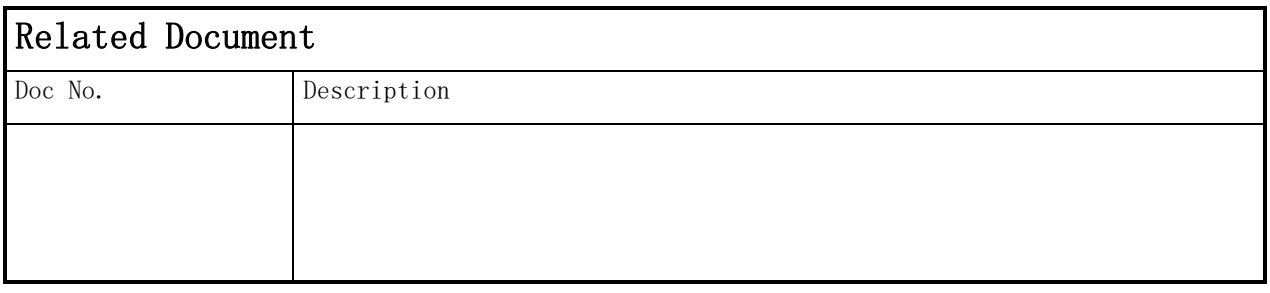

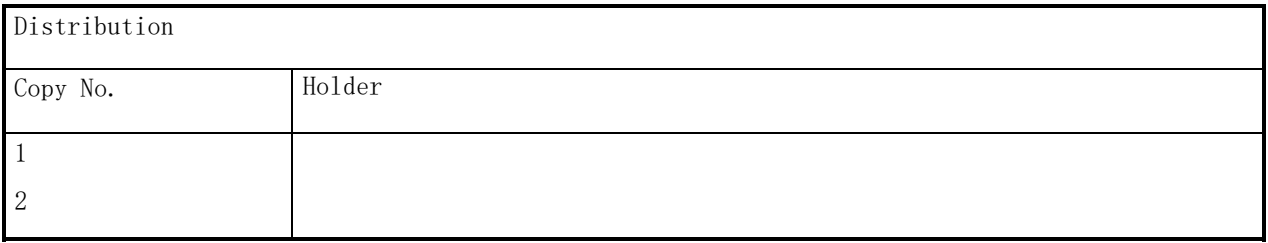

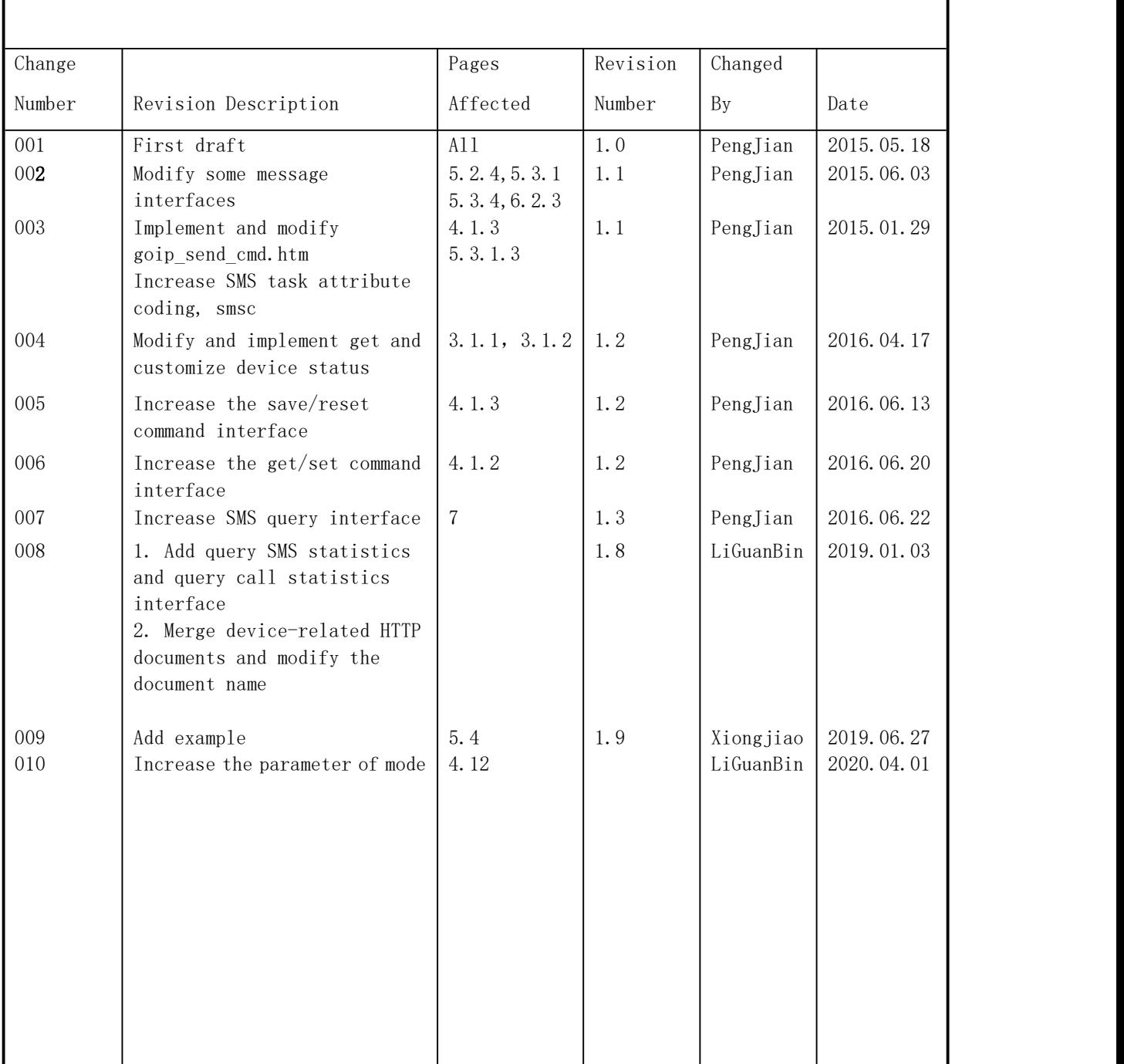

# Table of Content

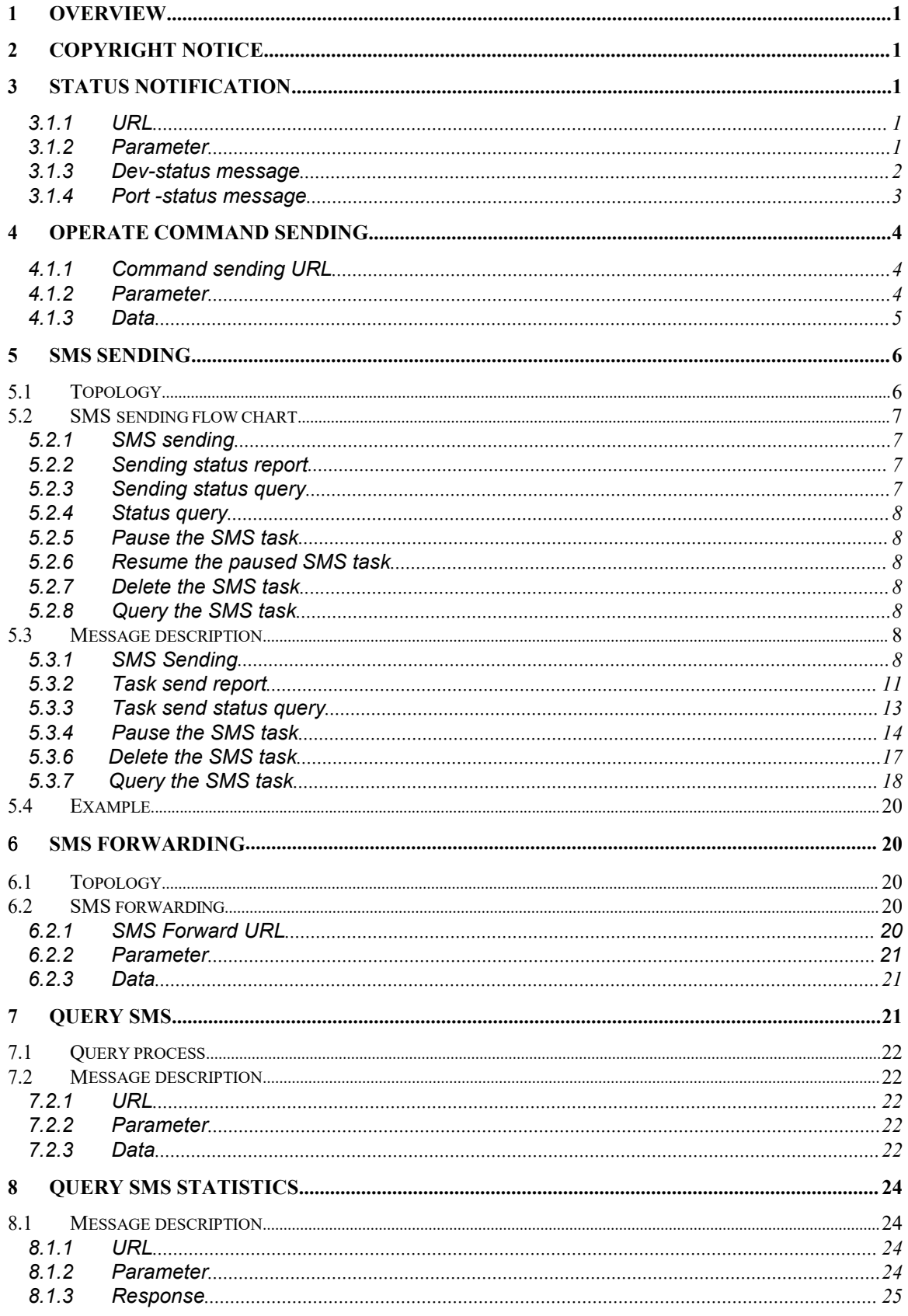

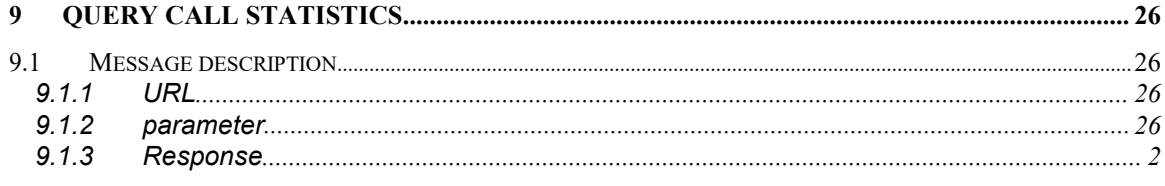

## 1 Overview

This document specifies HTTP MultiWan Router API of Skyline device, include SMS receiving, single sending, group-sending and status of Sending task querying.

This SMS API is still base on HTTP, and add POST request support, it provide multitask and status report by JSON array. About JSON array format, please refer its standardization state.

# 2 Copyright Notice

This document is just for R&D team reference. If in need, it can be offered to a cooperation project developer.

## 3 Status Notification

This device will send a HTTP POST request which include the device running status information to the SMS server when it reaches either of below conditions.

- 1. One of device port status changed.
- 2. Community period expired.

## 3.1.1 URL

Server can send a GET request to get the status on device by below URL: [http://host:port/goip\\_get\\_status.html](http://host:port/goip_get_status.html)?url=xxx&period=0

### Device report url:

Server send a get request like above to specific the URL.

### 3.1.2 Parameter

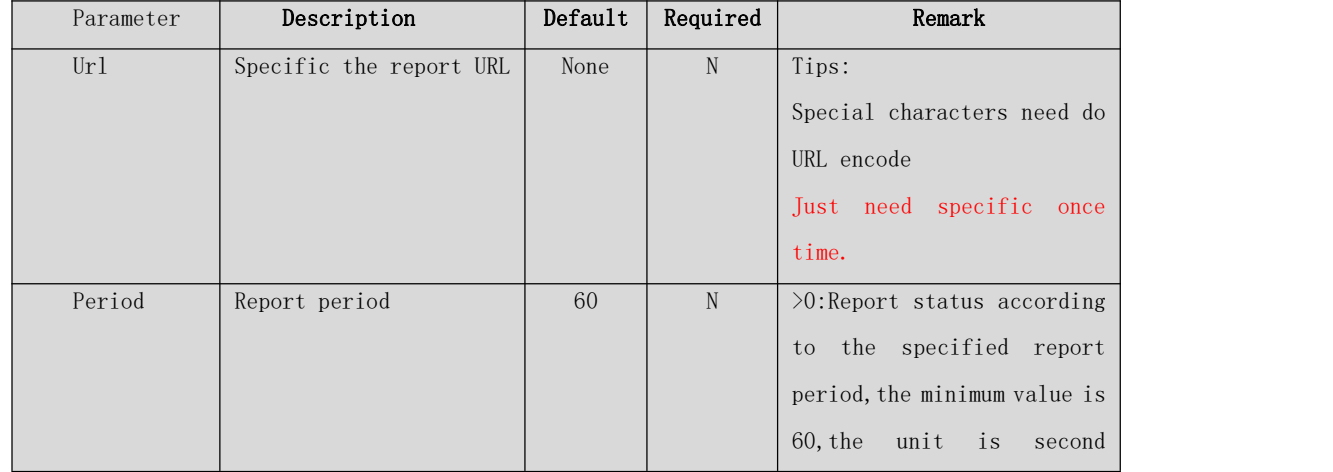

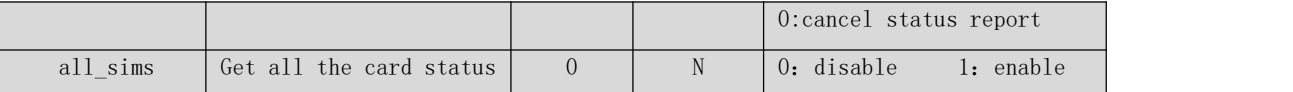

### 3.1.3 Dev-status message

Device send 'dev-status' to server periodically.

dev-status message(information in HTTP message Body) is a JSON array string that comprised of ports status. Parameter Content-Type in HTTP head should set to

"application/json;charset=utf-8".

```
{ "type": "dev-status" , "seq": 1, "expires":180, "mac": "00-30-f1-01-02-03", "ip":
"192.168.1.67", "max-ports":32, "max-slots":4, "status":[{ "port": "1A", ...}, {^{}} "port":
"2B", ...}, ..., { "port": "32D", ...}]}
```
Components state:

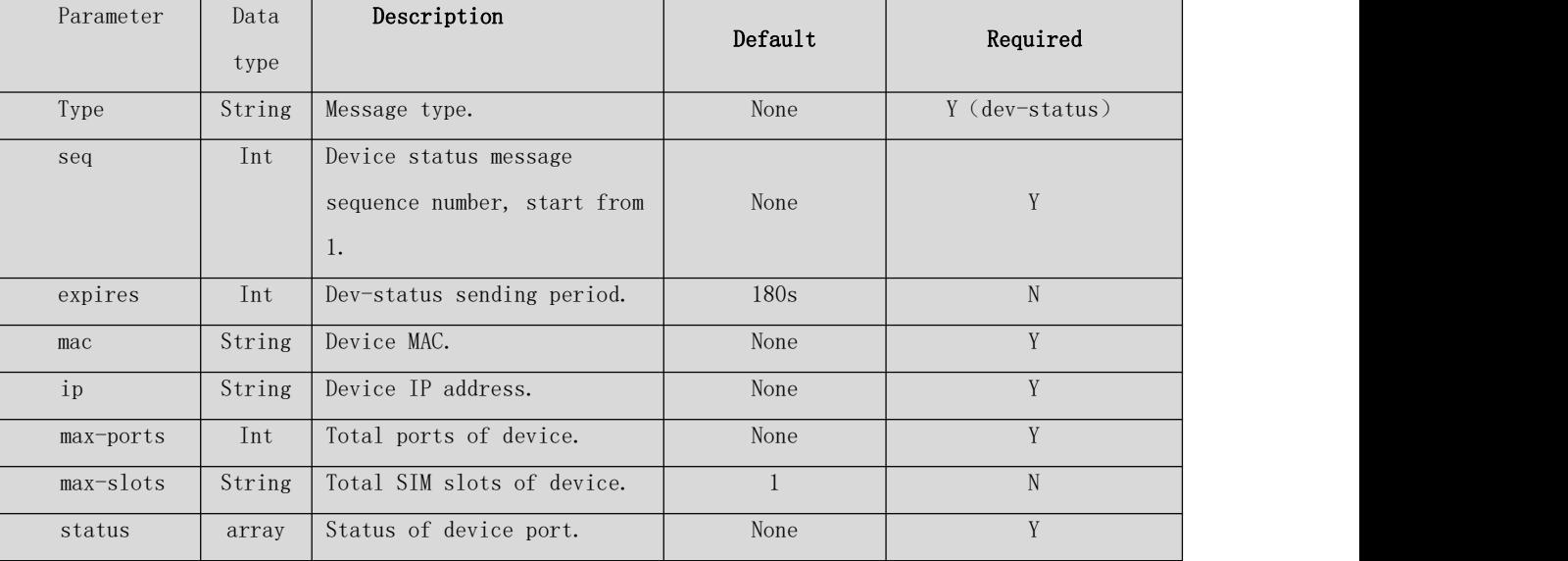

For the description of the port status, see 3.1.4 [Port Status]

### 3.1.4 Port -status message

Any one port status changed, device will send 'port-status' message to server immediately.

Status message (information in HTTP message Body) is a JSON array string that comprised of ports status. Parameter Content-Type in HTTP head should set to "application/json;charset=utf-8".

{ "type": "port-status" , "port": "2B", "seq": 1, "status": "3 OK", "bal": "100.00", "opr": "46000 China Mobile", "sn": "139xxxxxxxxxx", "imei": "86xxxxxxxxxxxxxx",

## "imsi": " $xxx"$ , "iccid": " $xxx"$ }

Components state:

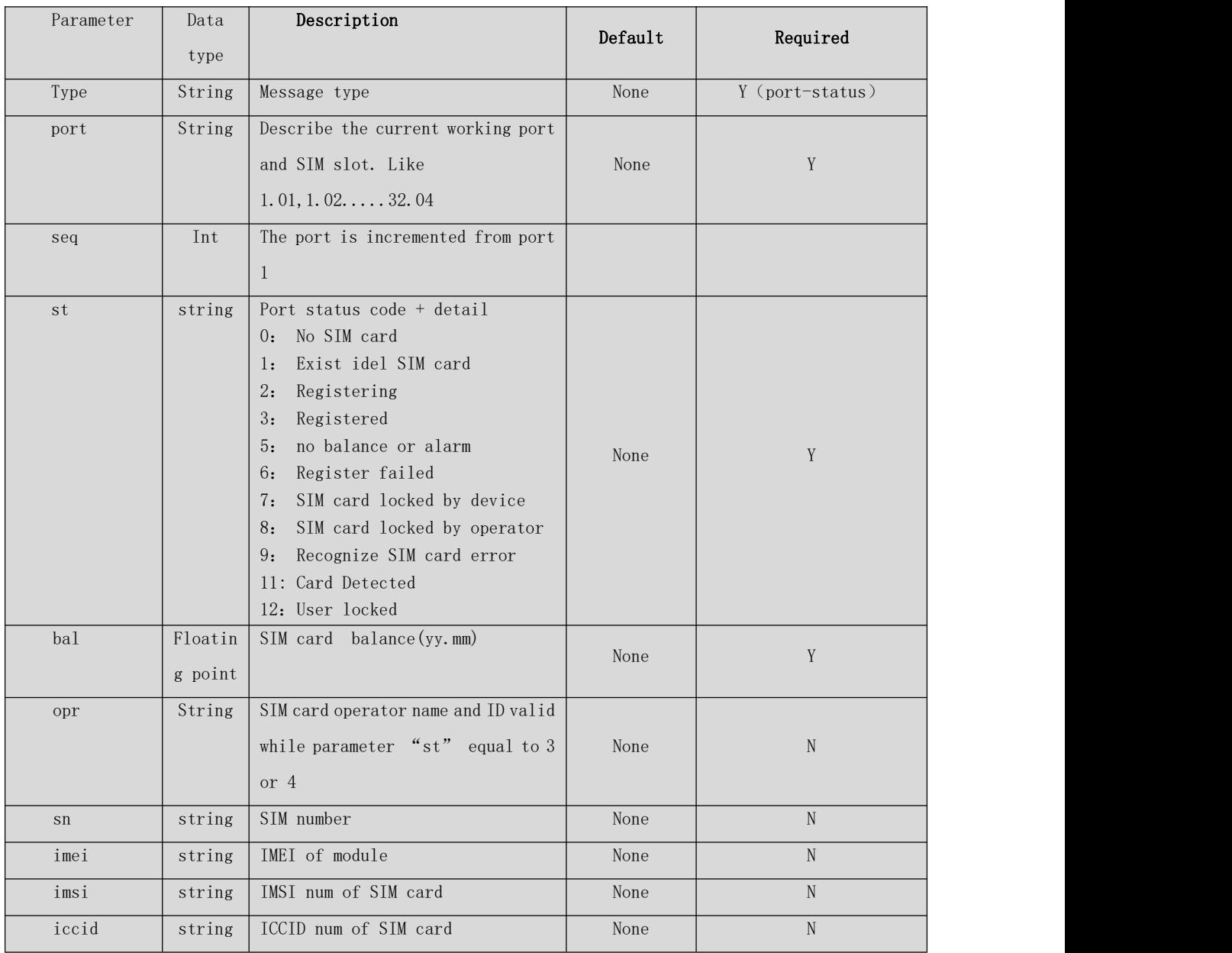

# 4 Operate command sending

Device offer API to server to change device status, like change sim card, lock/unlock port, reboot device. About USSD command sending, please refer to "SkylineHTTP-USSD API(V1.0).docx";

Device will send message to the server by port status notification when lock port or change SIM card.

4.1.1 URL

## http://host:port/goip\_send\_cmd.html

host: Device IP address

port: Device webpage management port, default value is 8080.

### 4.1.2 Parameter

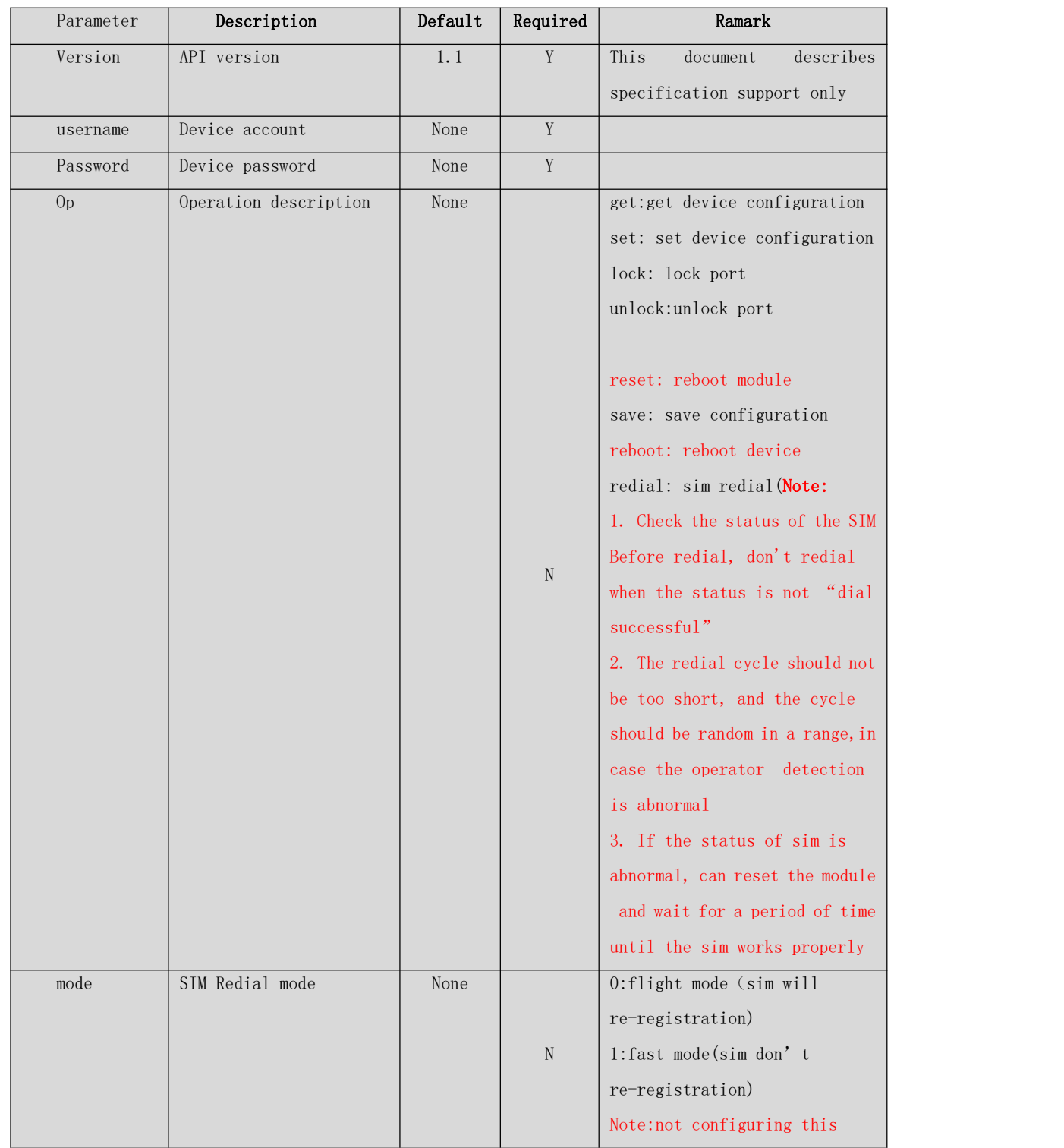

Document No : xxxxxxx  $8/25/2120$  Page 8 Version: 1.0

|               |                       |             |        | parameter will use default      |
|---------------|-----------------------|-------------|--------|---------------------------------|
|               |                       |             |        | mode, it' s the same as mode=0. |
|               |                       |             |        | You may get a new IP in flight  |
|               |                       |             |        | mode, but may not in fast mode. |
| $par_name(n)$ | Parameter name of the | The value   | $\,$ N | The name of the parameter to be |
|               | get/set operation     | of the      |        | actually operated. If the       |
|               |                       | set         |        | parameter is an array           |
|               |                       | operatio    |        | parameter, you can use          |
|               |                       | $\mathbf n$ |        | parentheses with parameters,    |
|               |                       |             |        | and the subscript starts from   |
|               |                       |             |        | 0.                              |
|               |                       |             |        |                                 |
|               |                       |             |        | Sms_url: destination URL for    |
|               |                       |             |        | SMS push                        |
|               |                       |             |        | data_service_enable:            |
|               |                       |             |        | $(0:$ disable $1:$ enable)      |
|               |                       |             |        | Ports_rx_tx                     |
|               |                       |             |        | port_public_ip                  |
|               |                       |             |        | Port_public_ip(num), num        |
|               |                       |             |        | represents the port number that |
|               |                       |             |        | needs to be get, and the value  |
|               |                       |             |        | of num variable starts from 0.  |
|               |                       |             |        | Port_rx_tx(num), num            |
|               |                       |             |        | represents the port number that |
|               |                       |             |        | needs to be get, and the value  |
|               |                       |             |        | of num variable starts from 0.  |
|               |                       |             |        |                                 |

4.1.3 Data

Device support a single command to operate multi-ports and multi-commands to operate different port.

Command sending message (information in HTTP message Body) is a JSON array string that composed by one or more command. Parameter "Content-Type" in HTTP head should set to "application/json;charset=utf-8".

{"type":"command", "op":"lock", "ports":"1A,2B,3C,4-32", "ops":[{"op":"lock",  $"ports":"1A"\}, {''op":"redial", "ports":"2B"\}$ 

Components state:

Document No :  $xxxxxx$ <br>8/25/2120 Page 9 Version: 1.0

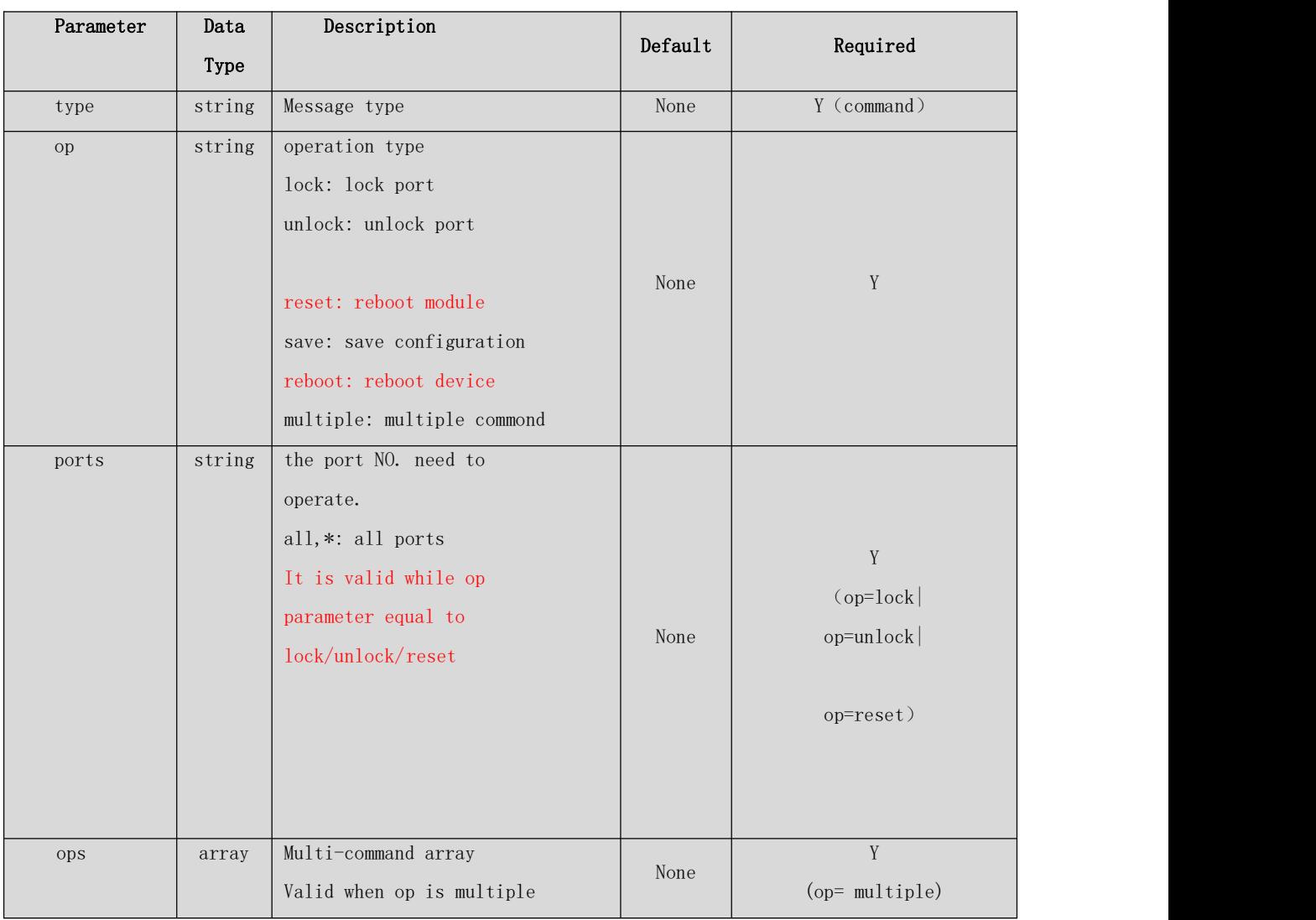

## Attributes of tasks in json data

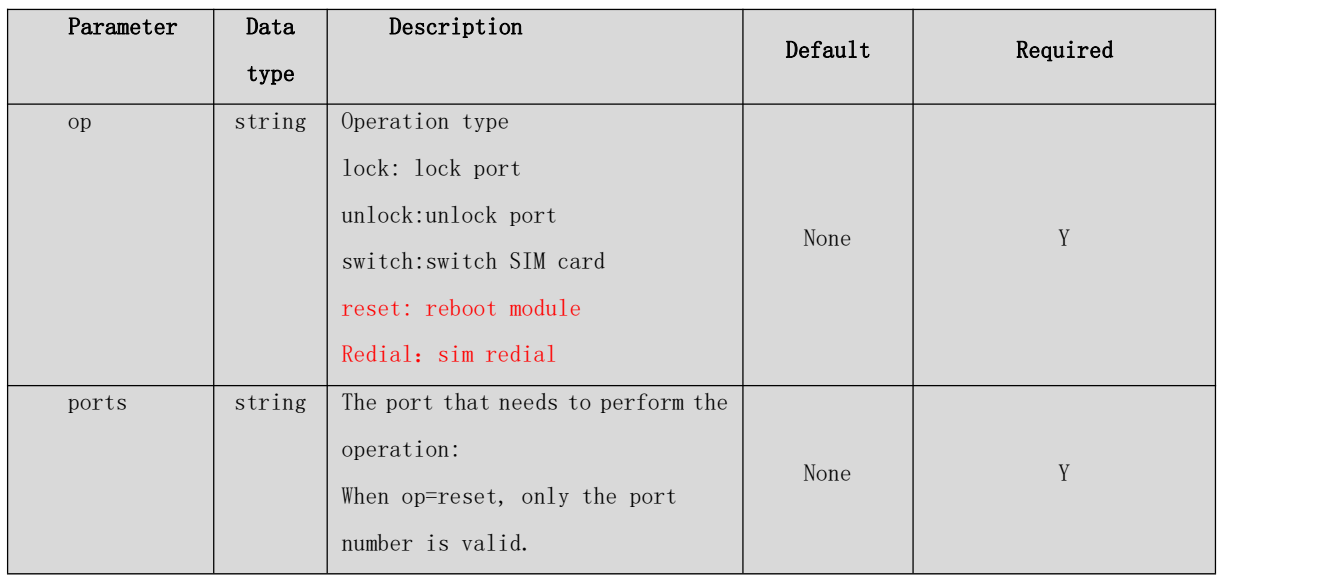

## 5 SMS Sending

Server send SMS sending request to device by Ethernet, and it keep sending task in a JSON array.

### 5.1 Topology

While device and server not in a same LAN, device HTTP port should been Nat mapping out on boundary router, so server can send message to device actively.

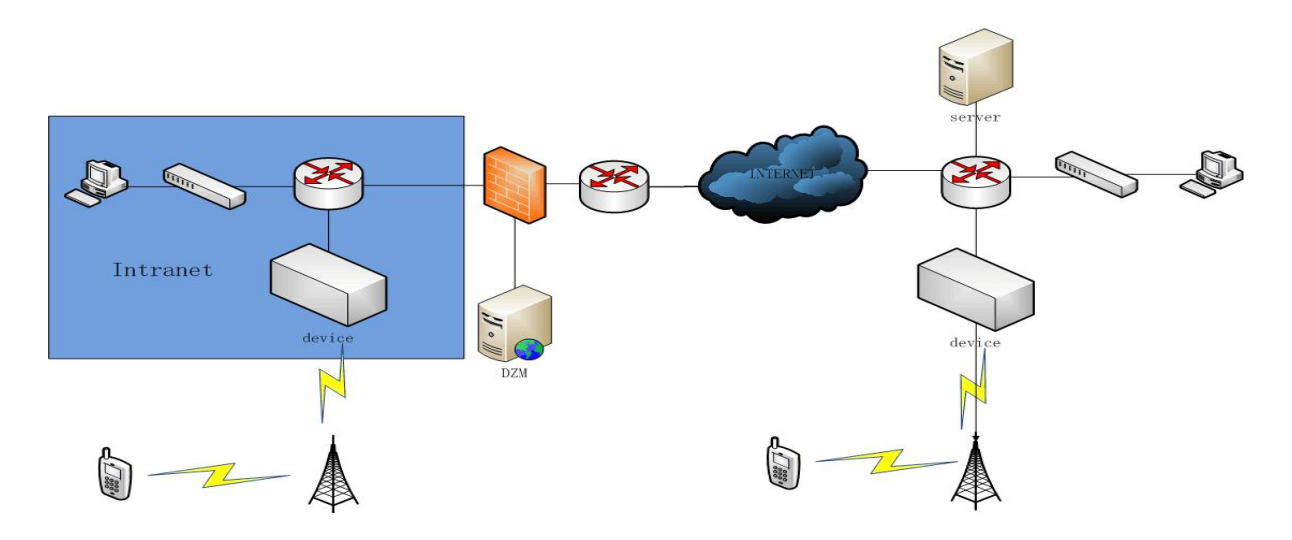

### 5.2 SMS sending flow chart

Server can send SMS by GET/POST request. GET request use API specified in http SMS sending API' document. POST request can be used to send long SMS(more that 300 characters) or send more that one SMS in a request message.

### 5.2.1 SMS sending

After got the SMS sending request from server, device will design a task ID(related to the sending report ) to create one or more SMS sending task, and after those task finished, device will send 200ok message to server.

### 5.2.2 Sending status report

While SMS send successfully/failed/timeout, device will put the result in cache, after meet condition(cache storage full or cache time reached), device will send POST request to report one or more task execute result. If it is group sending, device will report execute result periodically until all num in this group sending task get a result.

### 5.2.3 Sending status query

Server can send a GET request to query task sending status, like successfully send statics, failed information(num and reason),current sending num and so on.

### 5.2.4 Pause the SMS task

When a SMS task is still waiting to be sent in the send queue, one or more SMS can be paused.

### 5.2.5 Resume the paused SMS task

Resume the sending of one or more suspended SMS tasks.

### 5.2.6 Delete the SMS task

Delete one or more SMS tasks waiting to be sent in the send queue.

### 5.2.7 Query the SMS task

Query the SMS task waiting to be sent in the send queue.

### 5.3 Message description

### 5.3.1 SMS Sending

### 5.3.1.1 URL

### http://host:port/goip\_post\_sms.html

host: Device IP address

port: Device webpage management port, default value is 80.

### 5.3.1.2 Parameter

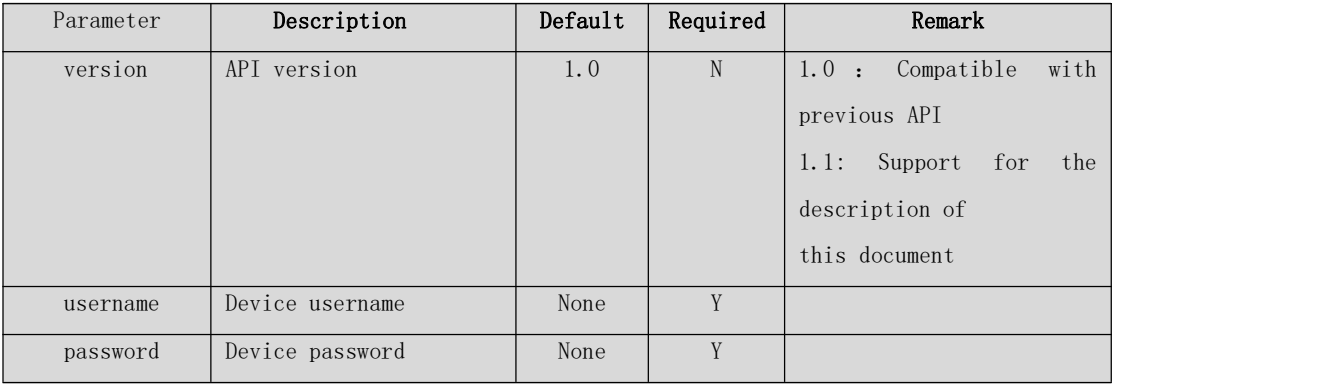

Note: All URL parameters only appear in the GET request. For POST, it will appear in the JSON attribute of the body segment. The following will not be explained.

### 5.3.1.3 Data

The task data (the body segment of the HTTP message) is a JSON format string consisting of one or more tasks, and the value of the HTTP header parameter

"Content-Type" is "application/json;charset=utf-8"。

 ${$  "type":"send-sms", "task\_num":n, "tasks": [{"tid":tid\_1, …}, …, {"tid":tid\_n, …}]}

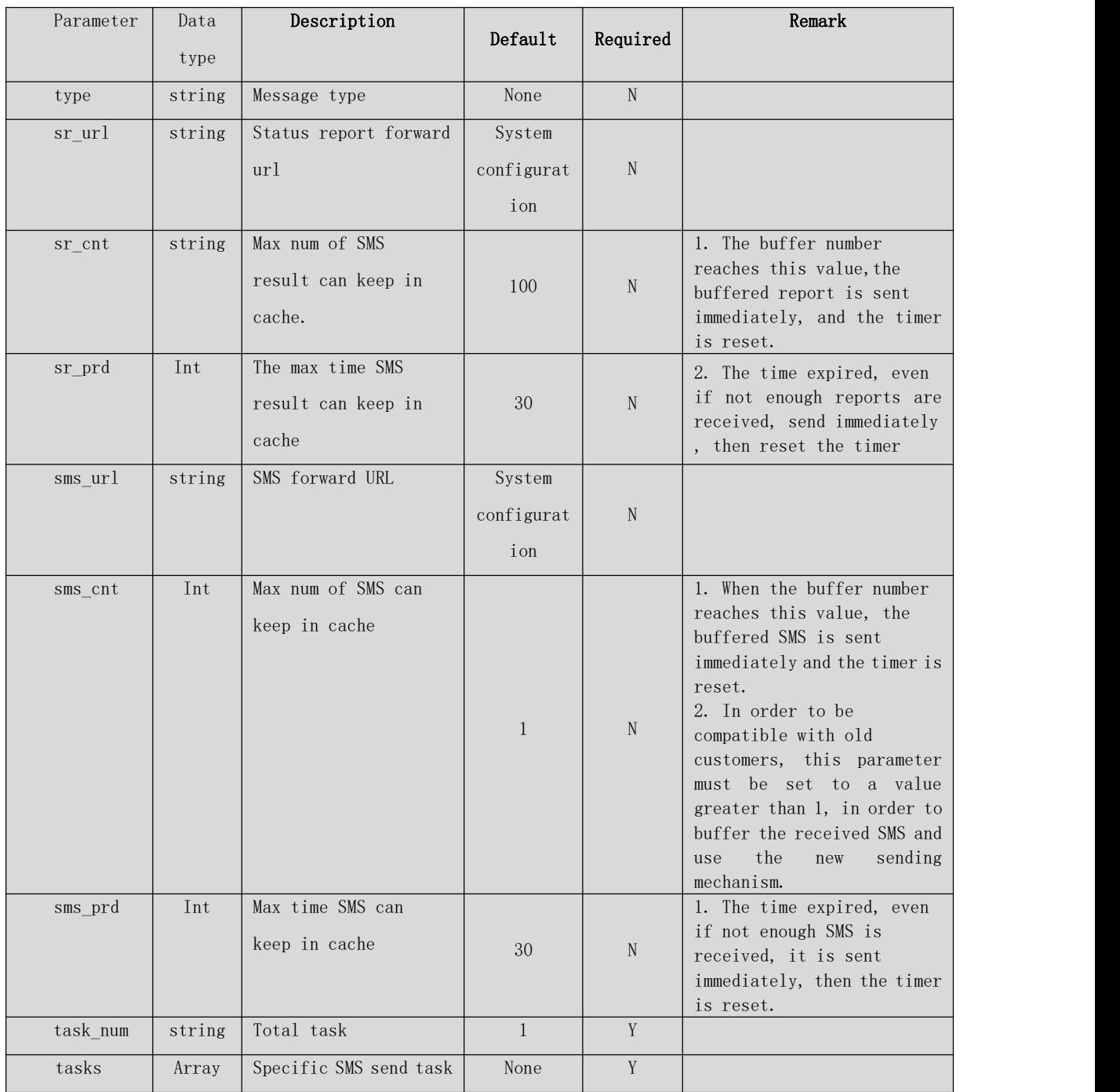

## Components state:

## Attributes of tasks in json data

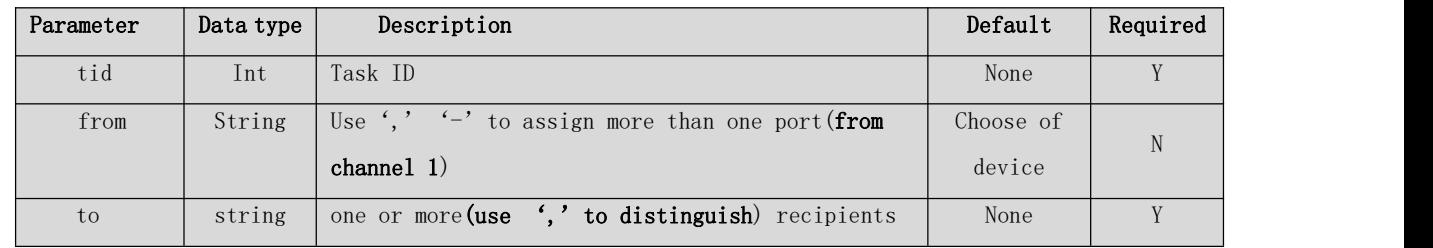

Document No : xxxxxxx 8/25/2120 Page 13 Version: 1.0

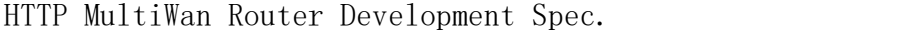

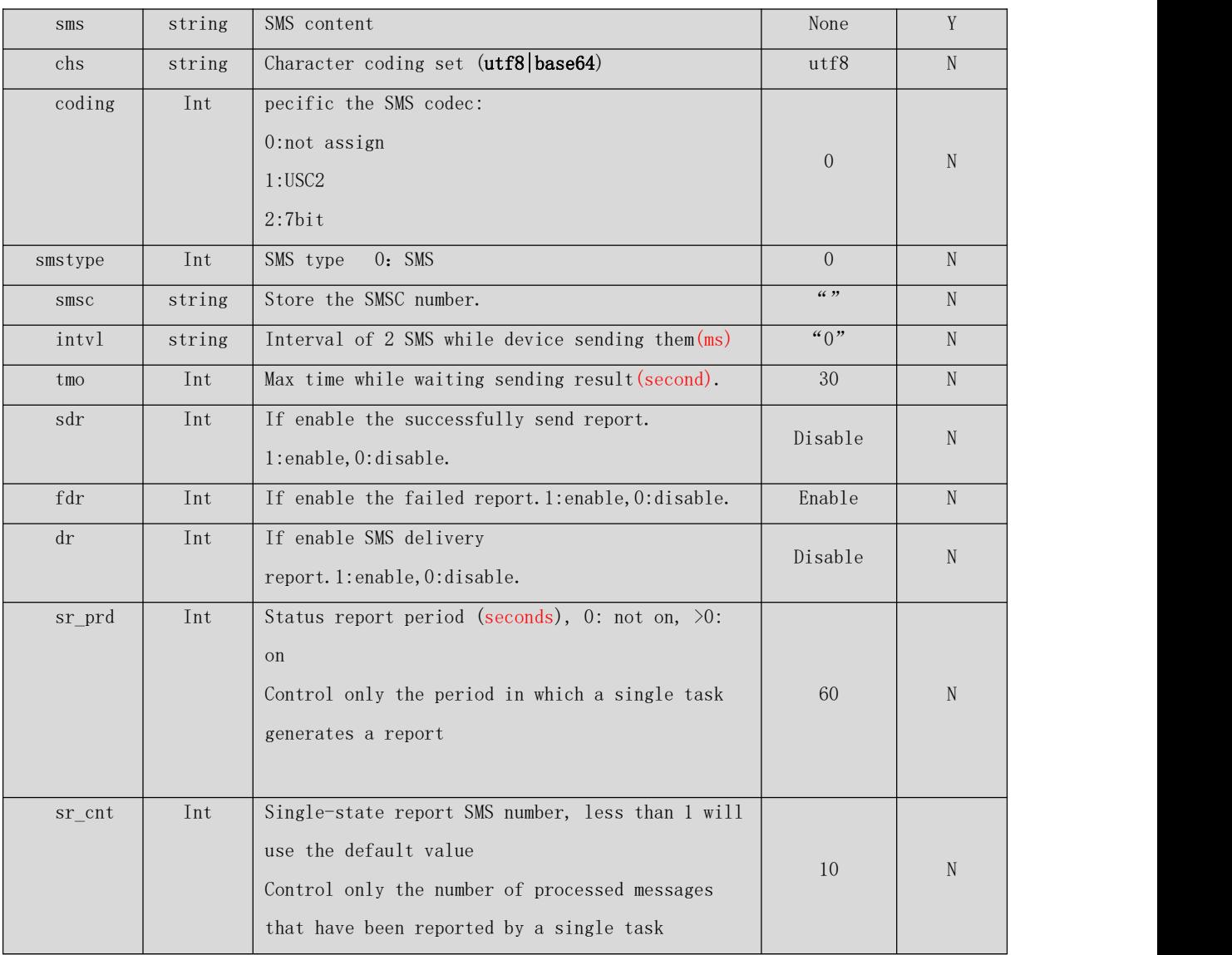

Tips:

1. While not choose a port, device will pick up a random port to send SMS to every recipient.

2. While chose more than one ports, and just one SMS recipient , then device will use all chose port to send SMS to this recipient.

3. If more ports, and more recipient designed, then every port will send SMS to every recipient separately.

### 5.3.1.4 Response

Task sending is a JSON array composed by one or more task send status,

Parameter "Content-Type" in HTTP head should set to

"application/json;charset=utf- 8".

 ${\uparrow}$  "code":200, "reason": "OK", "type": "task-status", "status": ${\uparrow}$ {"tid":tid\_1, "status": "0 OK"}, …, { "tid" :tid\_n, "status": "2 Invalid Port" }]}

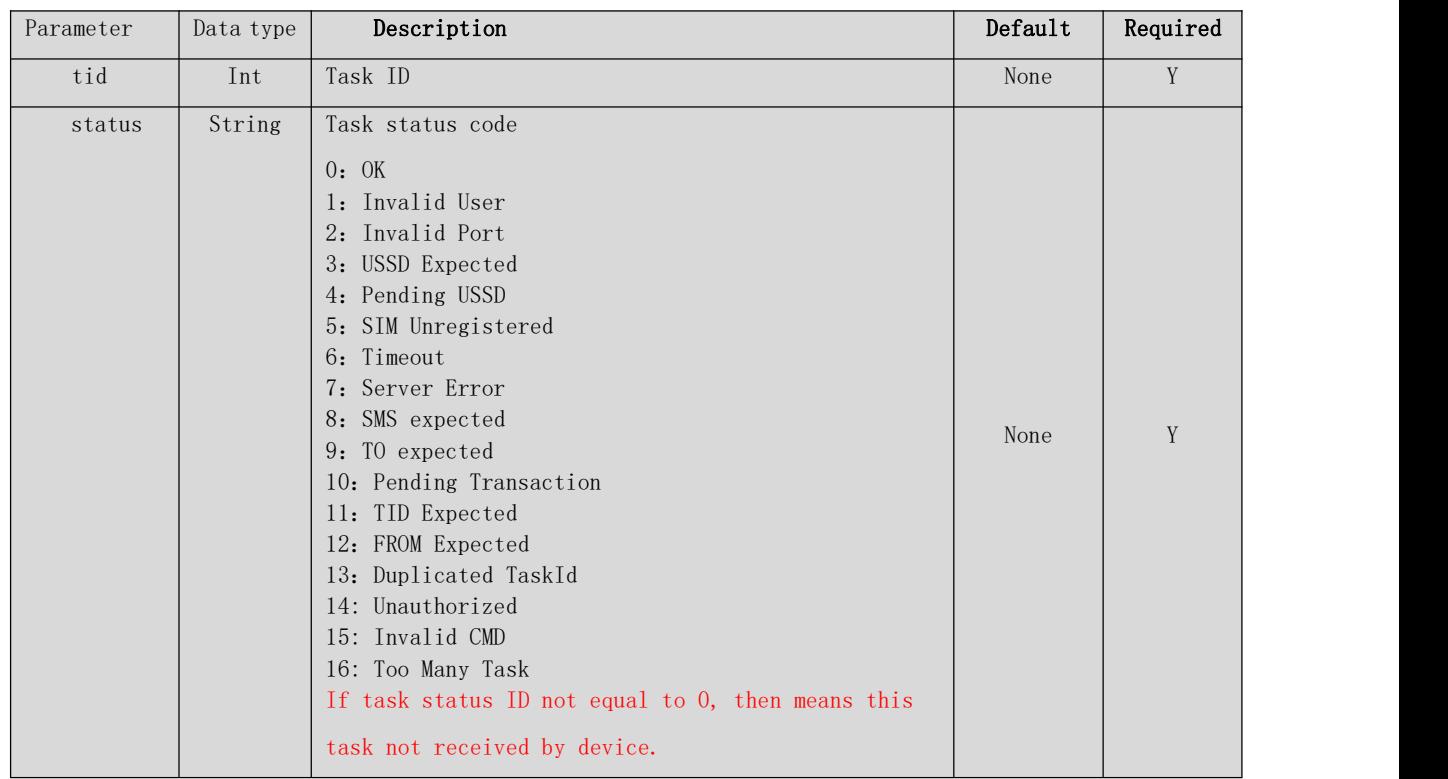

Status components state:

### 5.3.2 Task send report

### 5.3.2.1 URL

Server or device configuration decision.

## 5.3.2.2 Parameter

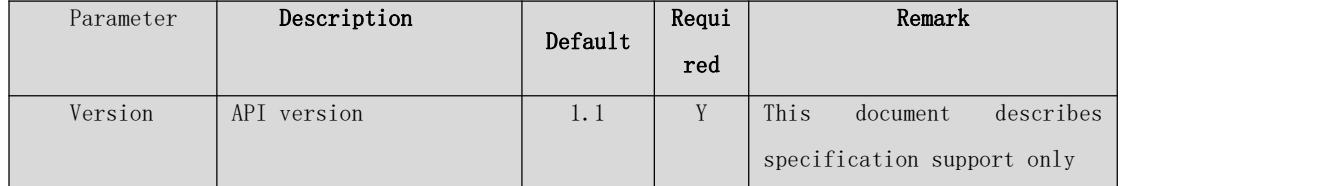

### 5.3.2.3 Data

Status-report message is a JSON array composed by one or more task send

report. Parameter "Content-Type" in HTTP head should set to

"application/json;charset=utf-8".

# $\label{eq:3} \{\text{``type''}: \text{``status-report''}, \text{``rpt\_num''}:n, \text{``rpts":}[\{\text{``tid''}: \text{tid}\_1, \text{ ''\cdots}\}, \cdots, \{\text{``tid''}: \text{tid}\_n, \text{ ''\cdots}\}] \}$

Components state:

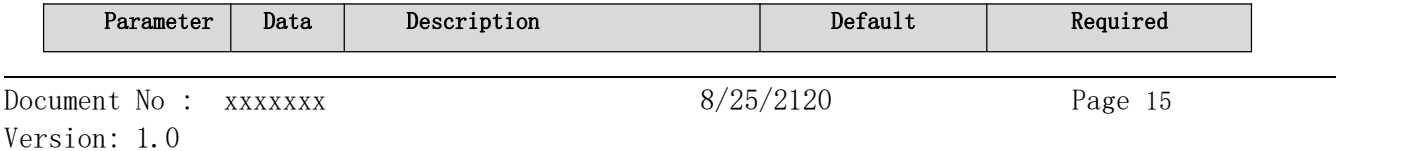

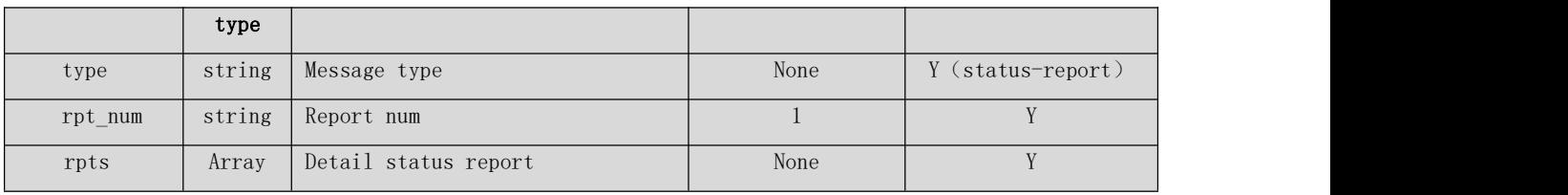

### Attributes reported in json data

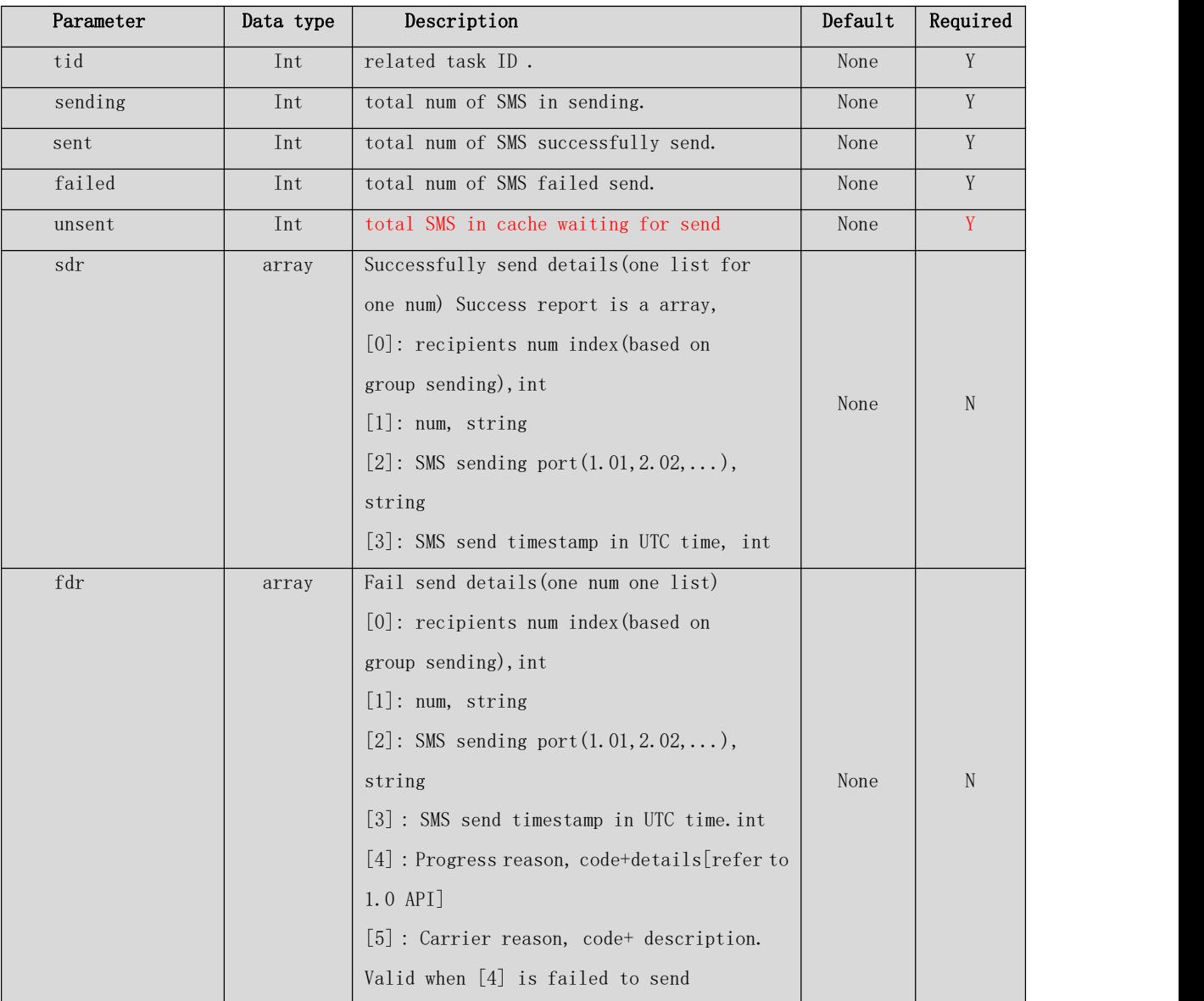

Tips:

1. tid related to the task ID in the send-sms message.

2. sending, sent, failed are accumulated num in one task.

3. Sdr(successfully send record) list records between 2 status-report, server should keep before details.

4. fdr(failed detail record) list records between 2 status-report, server should keep before details.

### 5.3.3 Pause the SMS task

### 5.3.3.1 URL

### http://host:port/goip\_pause\_sms.html

host: Device IP address

port: Device webpage management port, default value is 80.

### 5.3.3.2 Parameter

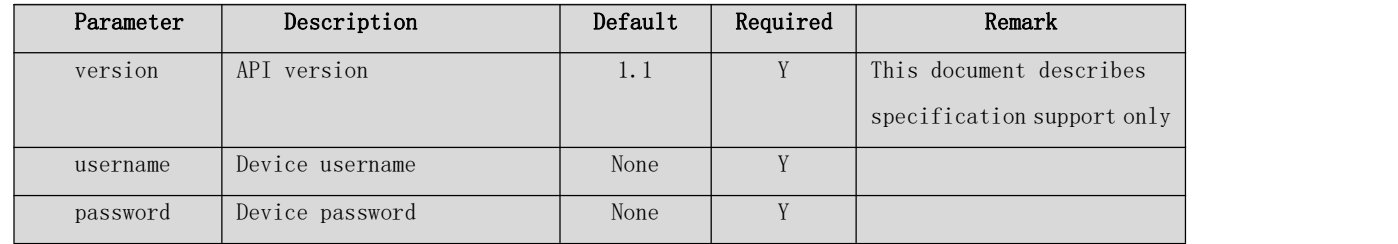

### 5.3.3.3 Data

The data (the body segment of the HTTP message) is a JSON format string consisting of one or more tasks, and the value of the HTTP header parameter "Content-Type" is "application/json; charset=utf-8".

## ${$  "tids": [tid1, tid2, ..., tidn]}

Components state:

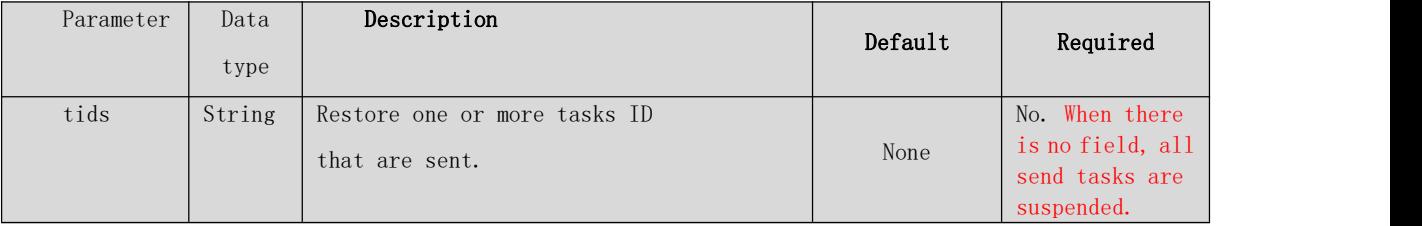

The body of the query response is a JSON format string consisting of one or more tasks. The value of the HTTP header parameter "Content-Type" is "application/json; charset=utf-8".

 ${\iota$  "code":200, "reason": "OK", "results": ${\iota}$ "tid":tid\_1, "status": "0 OK" },  $\cdots$ , { "tid" :tid\_n, "status" : "2 Invalid Port" }]}

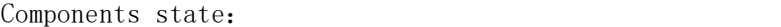

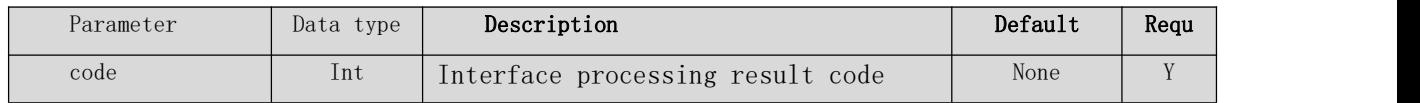

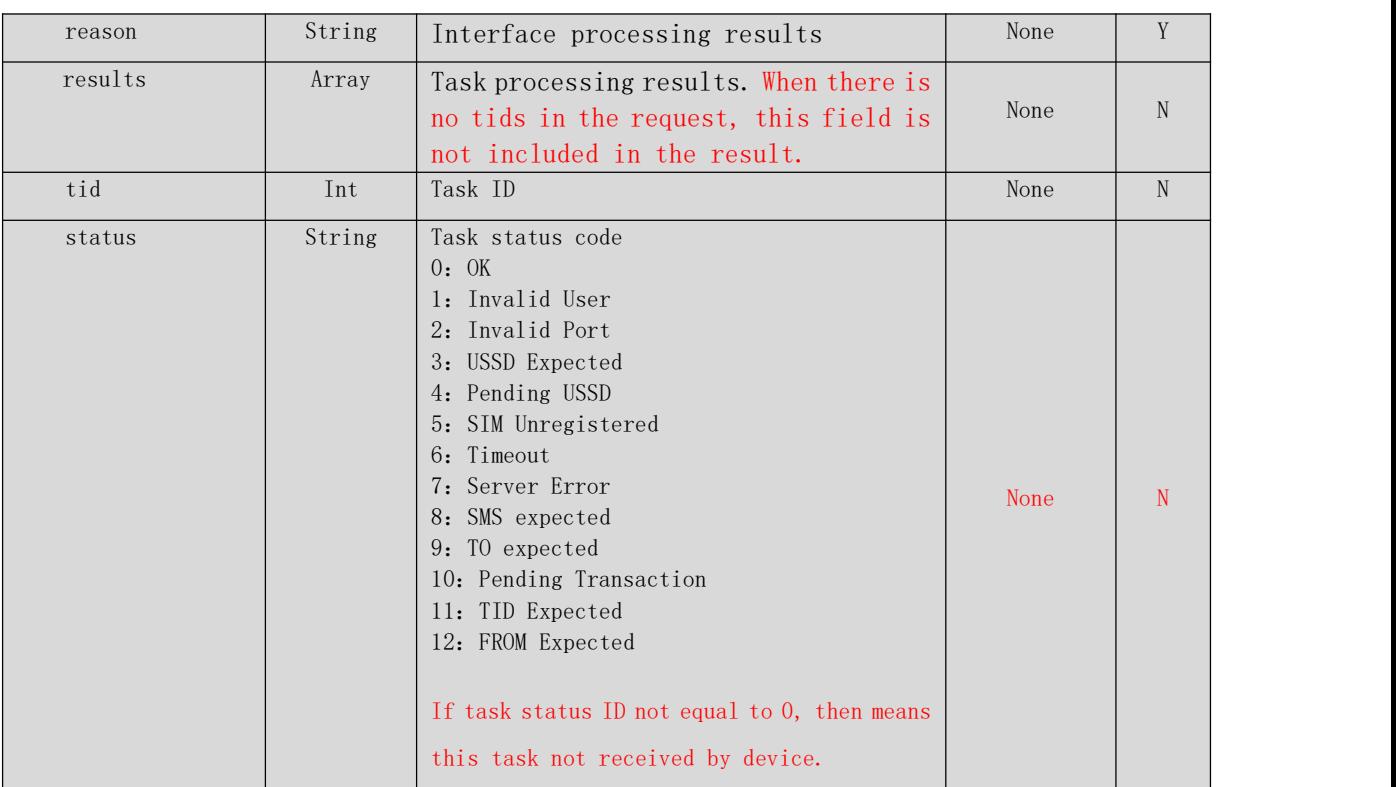

#### 5.3.4 Resume the paused SMS task 5.3.4.1URL

### http://host:port/goip\_resume\_sms.html

host: device IP address

port: device web port, the default is 80, optional.

## 5.3.4.2 Parameter

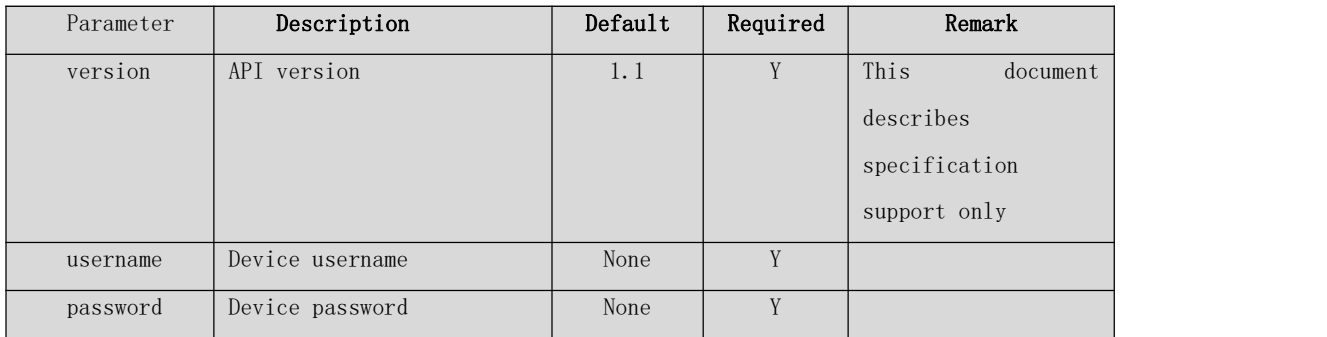

## 5.3.4.3 Data

Data(The body segment of the HTTP message)is a JSON array composed by one or more task. Parameter Content-Type in HTTP head should set to "application/json;charset=utf-8".

## ${$  "tids": [tid1, tid2, ..., tidn]}

Attributes instructions:

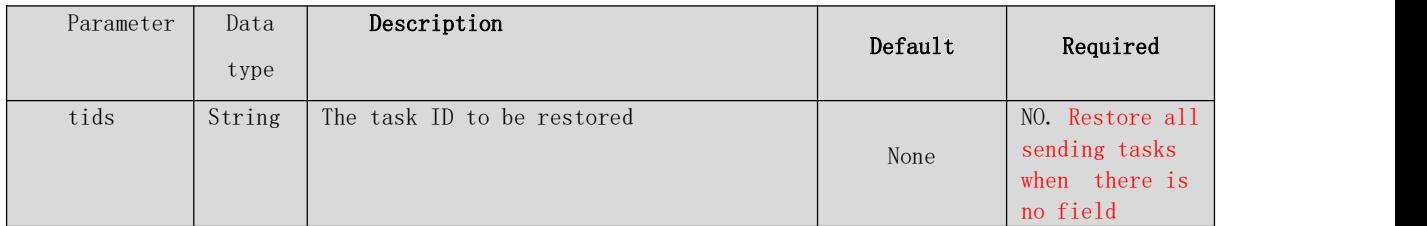

The body of response is a JSON array composed by one or more task ID.

Parameter "Content-Type" in HTTP head should set to "application/json;charset=utf-8".

```
{ "code":200, "reason": "OK", "results":[ "tid":tid_1, "status":
```
## "0 OK"}, ..., { "tid" :tid\_n, "status": "2 Invalid Port" } ]}

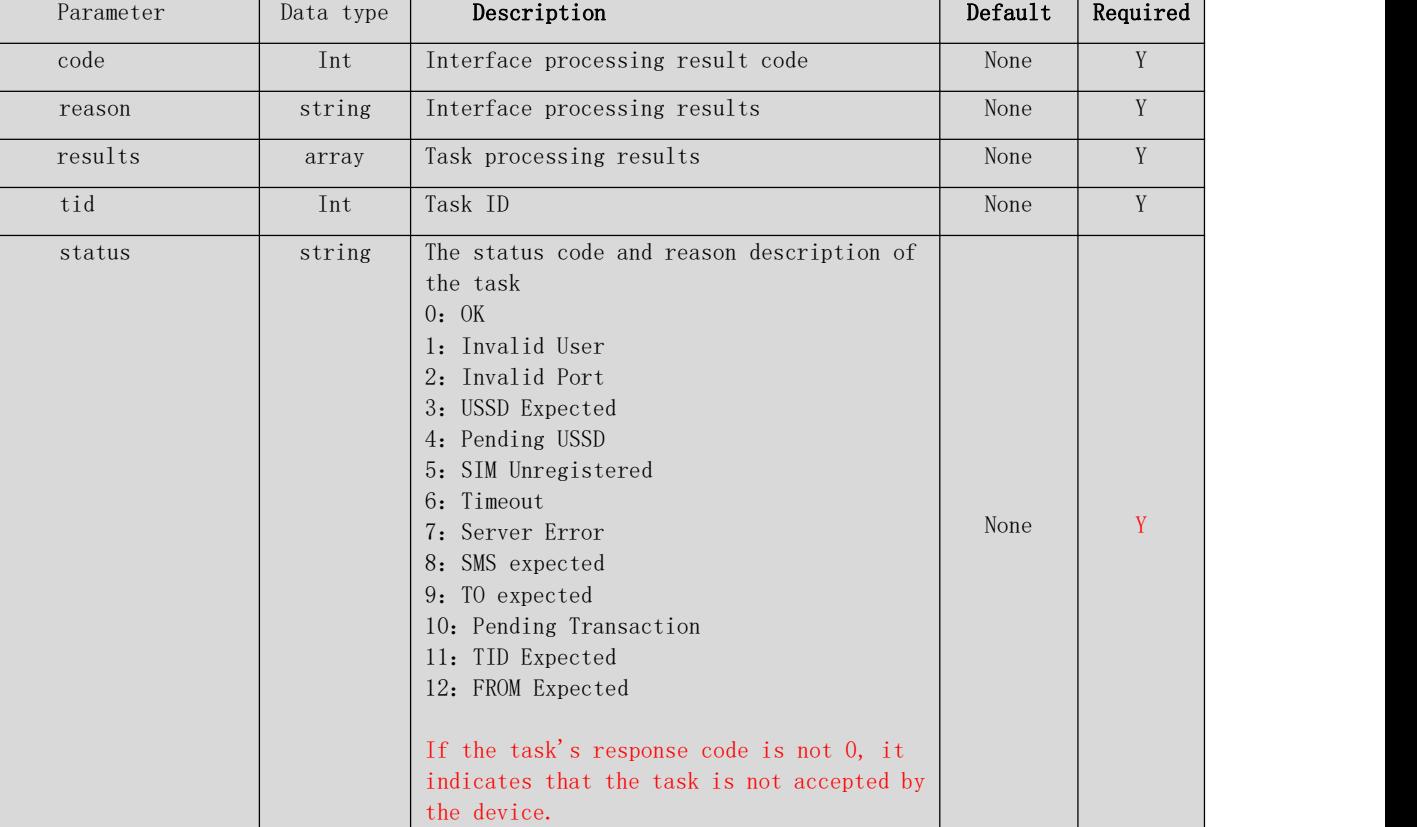

Attributes instructions:

## 5.3.5 Delete the SMS task.

#### 5.3.5.1URL

http://host:port/goip\_remove\_sms.html

host: device IP address.

port: device web port, the default is 80, optional.

Document No : xxxxxxx 8/25/2120 Page 19 Version: 1.0

### 5.3.5.2 Parameter

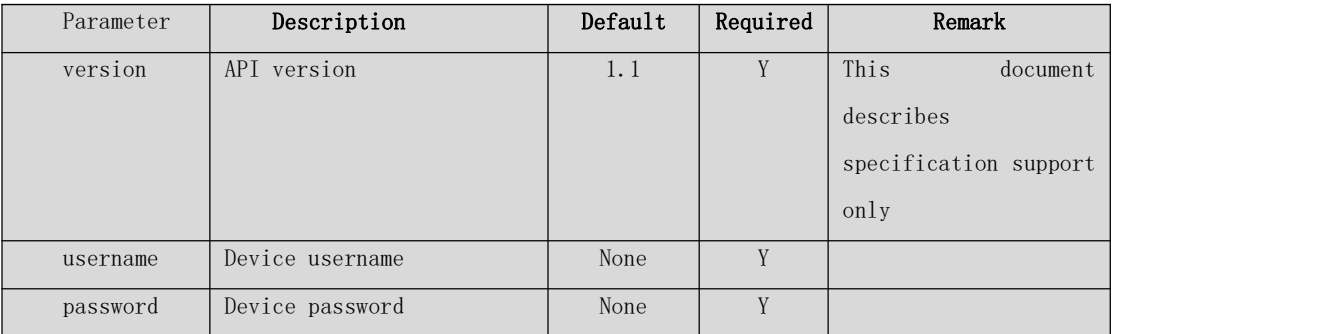

### 5.3.5.3 Data

Data(The body segment of the HTTP message)is a JSON array composed by one

or more task. Parameter Content-Type in HTTP head should set to

"application/json;charset=utf-8".

## ${$  "tids": [tid1, tid2, ..., tidn]}

Attributes instructions:

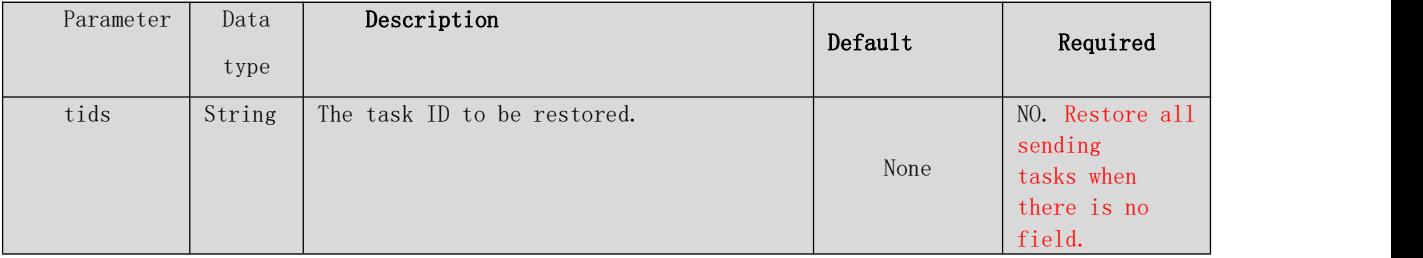

The body of response is a JSON array composed by one or more task ID. Parameter "Content-Type" in HTTP head should set to "application/json;charset=utf- 8".

```
{\iota "code":200, "reason": "OK", "results": {\iota} "tid":tid_1, "status":
"0 OK" }, ..., { "tid" :tid_n, "status" : "2 Invalid Port" } ] }
```
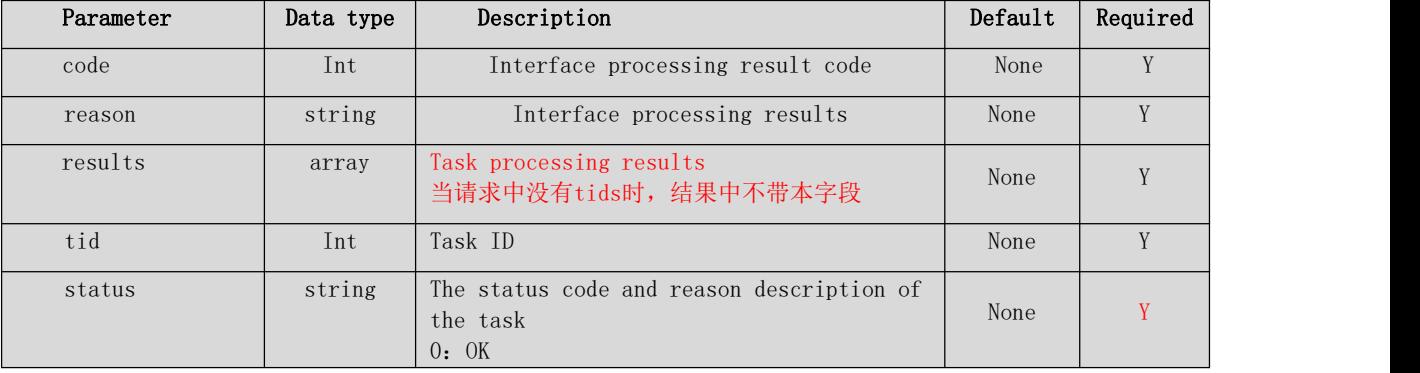

Attributes instructions:

Document No :  $xxxxxxx$ <br>8/25/2120 Page 20 Version: 1.0

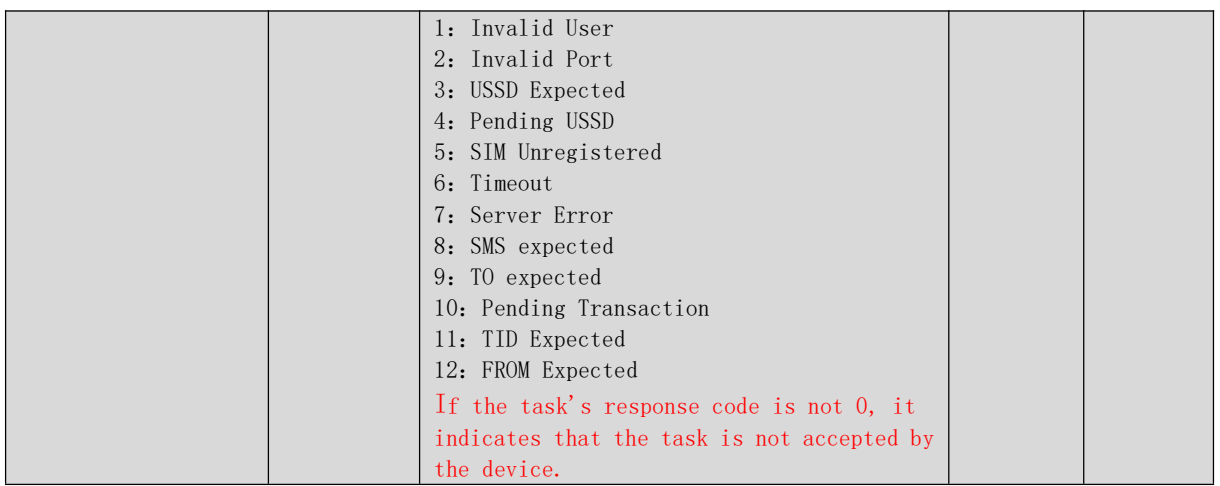

### 5.3.6 Query the SMS task

#### 5.3.6.1URL

[http://host:port/goip\\_get\\_tasks.html?version=xxx&username=root&password=root&p](http://host:port/goip_get_tasks.html?version=xxx&username=root&password=root&)ort=x xx&pos=xxx&num=xxx&has\_content=xx

host: device IP address.

port: device web port, the default is 80, optional.

### 5.3.6.2 Parameter

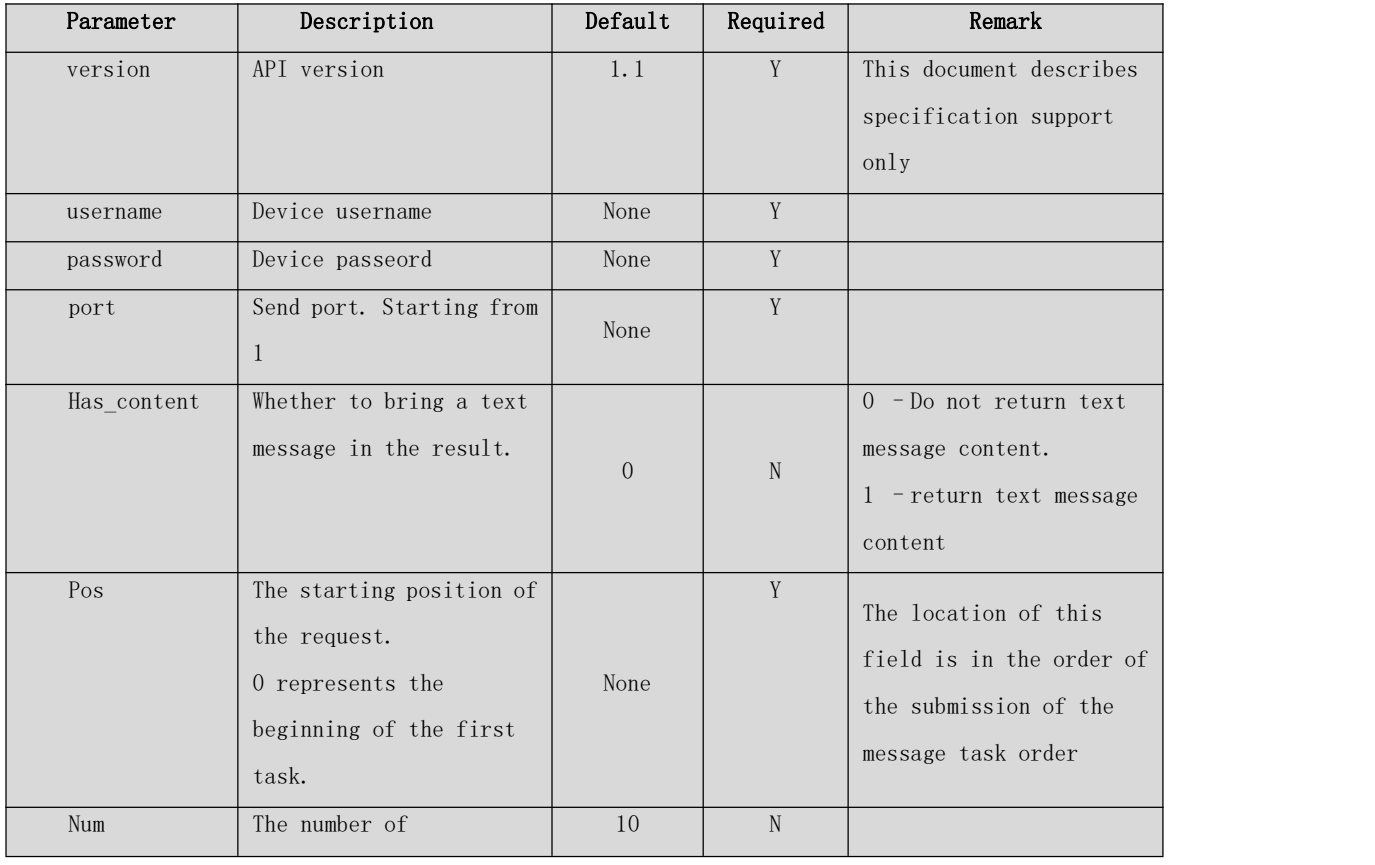

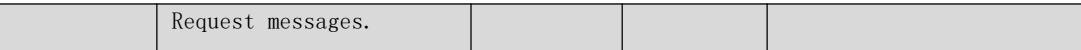

The body of response is a JSON array composed by one or more task ID. Parameter Content-Type in HTTP head should set to "application/json;charset=utf-8".

## ${$  "tids": [tid1, tid2, ..., tidn]}

Attributes instructions:

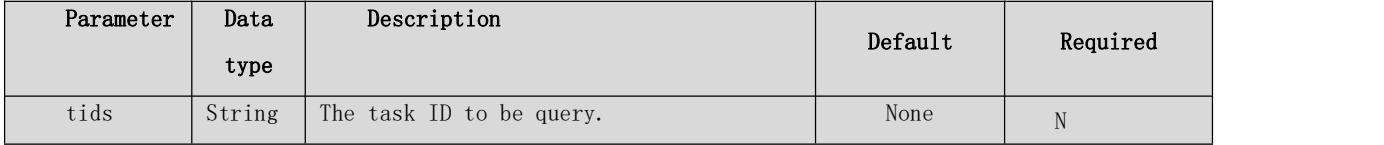

The body of response is a JSON array composed by one or more task ID.

Parameter "Content-Type" in HTTP head should set to "application/json;charset=utf-8".

# $\{$  "  $code$  "  $: 200$ , "  $reason$  "  $:$  "  $0K$  " , " $total\_num$ ":n " $task\_num"$ :n,  $"tasks" : [{'"tid" : tid_1, ..., ..., '"tid" :tid_n, ...}]$

Attributes instructions:

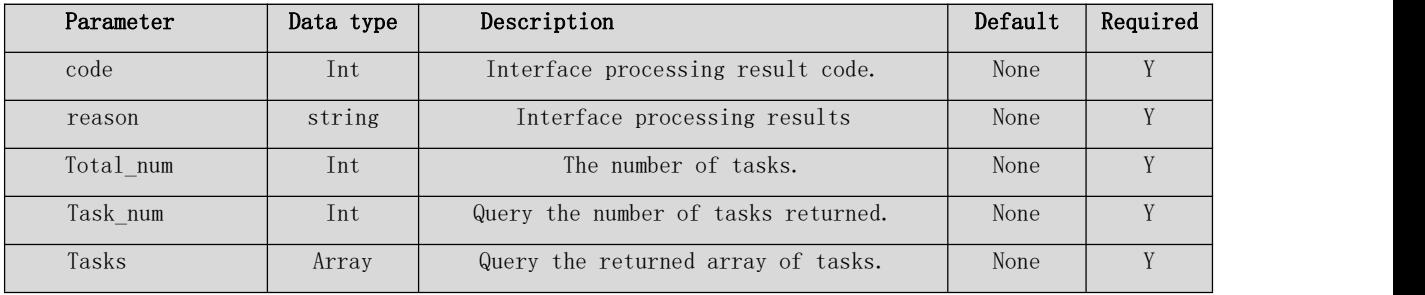

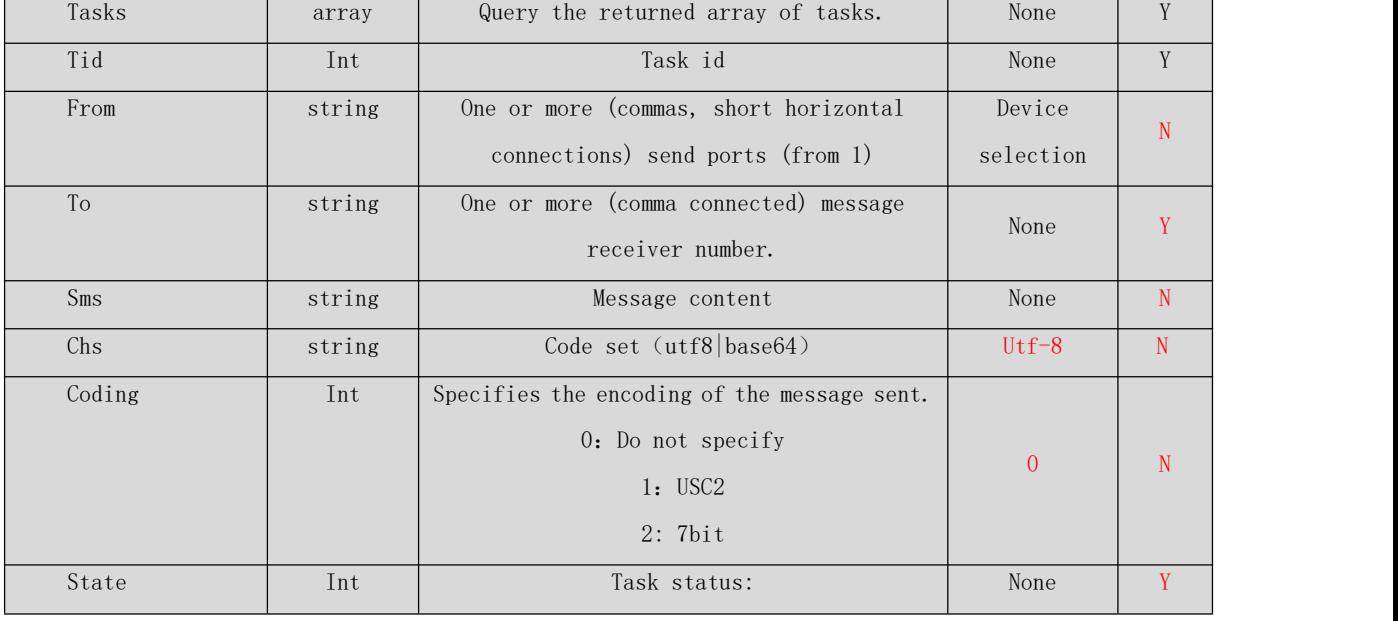

Attributes instructions of task:

Document No : xxxxxxx 8/25/2120 Page 22 Version: 1.0

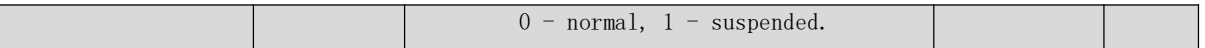

## 5.4 Example

#### 5.4.1Status notification

Url: the contract of the contract of  $\mathbb{R}^n$ .

[http://192.168.1.67:80/goip\\_get\\_status.html?](http://host:port/goip_get_status.html)url=http://192.168.1.142&period=60&username=root&password =root

Response:

```
"type": "dev-status",
"type": "dev-status",<br>"seq": 3,<br>"expires": 60,<br>"mac": "00-30-f1-00-6c-55",<br>"ip": "192.168.1.67",<br>"p": "532-604-924-041-100-000",<br>"max-ports": 32,<br>"max-slot": 4,
  "status": [
                                     : 1<br>"port": "1.01",<br>"seq": 8,<br>"st": 3,<br>"imei": "898610599441327",<br>"imei": "8986116289910033431",<br>"imsi": "460014978212473",<br>"sn": ""46001 CHINA UNICOM GSM",<br>"bal": "0.00",<br>"sig": 15,<br>"tid_un": "0/-1",<br>"mon_dun": "0/-1",<br>"d
                     \epsilon
```
### 5.4.2 Send commend

Url: [http://192.168.1.67:80/goip\\_send\\_cmd.html](http://192.168.1.67:80/goip_send_cmd.html)?Username=root&password=root Body: {"type":"command", "op":"switch", "ports":"2.02"}

Response:

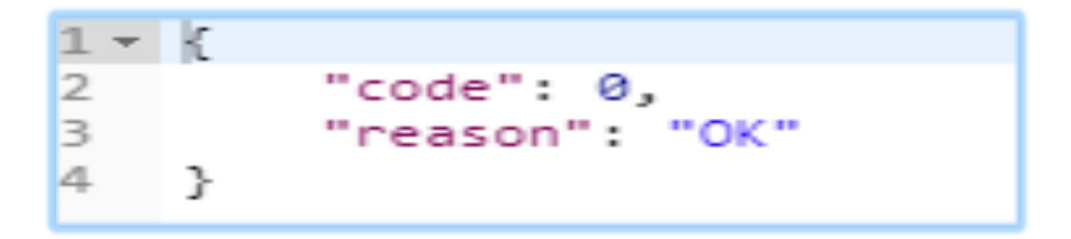

### 5.4.3 Send SMS

### Url:

[http://192.168.1.67:80/goip\\_post\\_sms.html?username=root&password=root](http://192.168.1.67:80/goip_post_sms.html?username=root&password=root)

Document No :  $\frac{x}{x}$  xxxxxxx 8/25/2120 Page 23 Version: 1.0

### Body:

```
{\lbrack} "type":" send -sms", "task_number".1, "tasks":[{\lbrack} "tid":1223," to": "13686876620", "sms":"hello123"]\rbrack}
```
Response:

```
\vert \mathbf{f} \vert"code": 200,
     "reason": "OK",
     "type": "task-status",
      "status": [
           €
                "tid": 1223,
                "status": "0 OK"
          3
      J
\mathcal{H}
```
## 5.4.4 Pause the SMS task

## Url:

[http://192.168.1.67:80/goip\\_pause\\_sms.html?username=root&password=root](http://192.168.1.67:80/goip_post_sms.html?username=root&password=root)

## Body:

{"tids":[2,3]}

Response:

```
1 - \epsilon"code": 200,
 \overline{2}"reason": "OK",
 \overline{3}"results": [
 4\star5 -\{"tid": 2,<br>"status": "0 OK"
 6
 \overline{7}8
                  },
 9 -€
                         "tid": 3,<br>"status": "0 OK"
10
11
12
                  \mathcal{E}13
            \, \,14}
```
5.4.5 Resume the paused SMS task

## Url:

[http://192.168.1.67:80/goip\\_resume\\_sms.html?](http://192.168.1.67:80/goip_send_cmd.html)Username=root&password=root

## Body:

{"tids":[2,3]}

Response:

```
1 - 1\overline{2}"code": 200,
             "reason": "OK",
 \overline{3}"results": [
 4\star5 -\{"tid": 2,<br>"status": "0 OK"
 6
 \overline{7}\cdot8
 9 -€
                        "tid": 3,<br>"status": "0 OK"
10
11
12
                  \mathcal{E}13
            \, \,14 }
```
## 5.4.6 Delete the SMS task

# Url:

[http://192.168.1.67:80/goip\\_remove\\_sms.html?](http://192.168.1.67:80/goip_send_cmd.html)Username=root&password=root

## Body:

{"tids":[2,3]}

## Response:

```
1 - 5"code": 200,
 \overline{2}"reason": "OK",<br>"results": [
 \overline{\mathbf{3}}4\star5 -\{"tid": 2,<br>"status": "0 OK"
 6
 \overline{7}\},
 8
 9 +\{"tid": 3,
10
                         "status": "0 OK"
11
12
                   \mathcal{E}13
             I
14 }
```
## 5.4.7 Query the SMS task

# Url:

[http://192.168.1.67:80/goip\\_get\\_tasks.html?version=1.1&username=root&password=root&port=1&](http://192.168.1.67:80/goip_get_tasks.html?version=1.1&username=root&password=root&port=1&pos=0&has_content=1)

pos=0&has\_content=1

## Response:

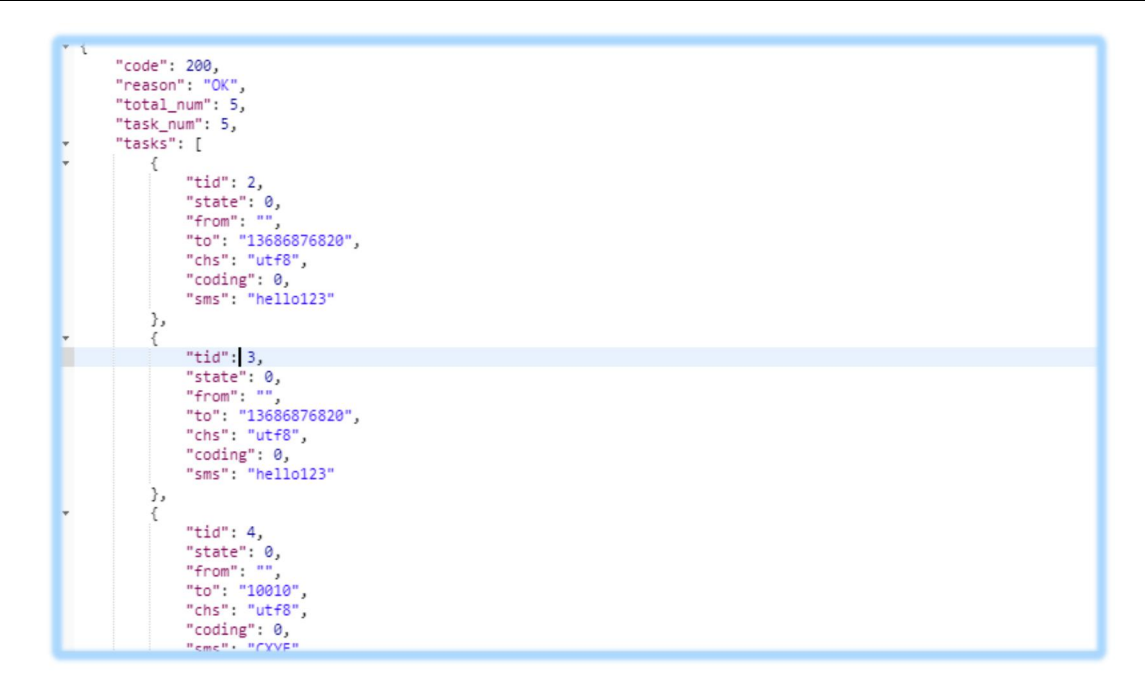

# 6 Receive the SMS

Device will send SMS to server by POST request, while it get SMS from operator.

## 6.1 Topology

While forwarding SMS, device send a request to server first, so even device in LAN, and server in a public net, it also can work effectively

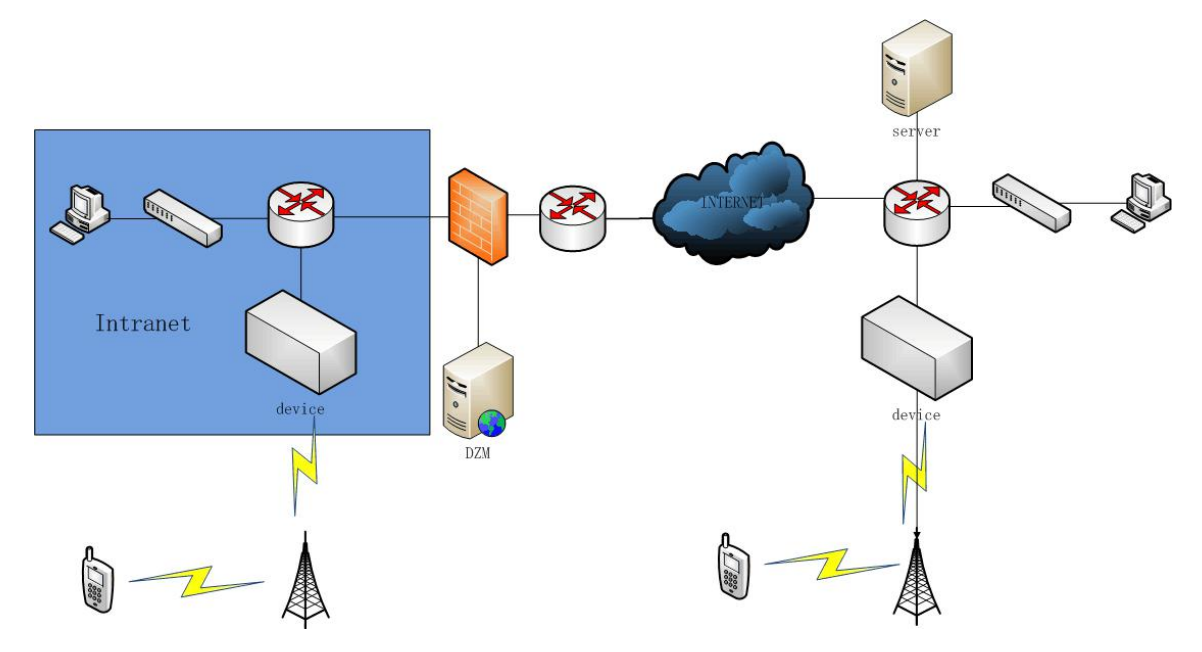

### 6.2 Message description

### 6.2.1 URL

Default set by device, server can revise it in SMS sending quest message.

### 6.2.2 Parameter

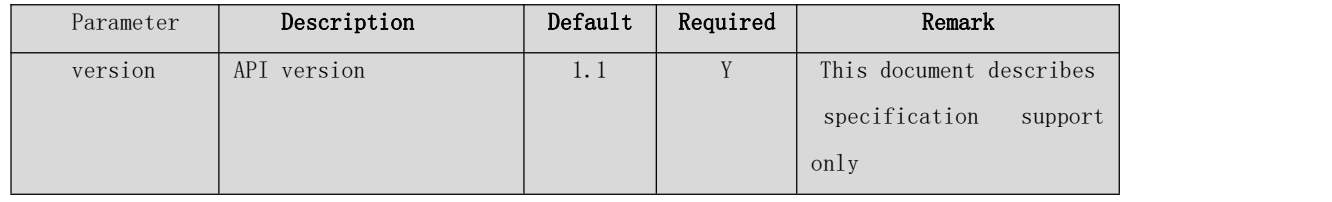

### 6.2.3 Data

A JSON format string consisting of one or more short messages. The value of the HTTP header parameter "Content-Type" is "application/json;charset=utf-8".

### $\{$  "type": "recv-sms", "sms\_num":n, "sms":[[], ..., []]}

Attributes instructions:

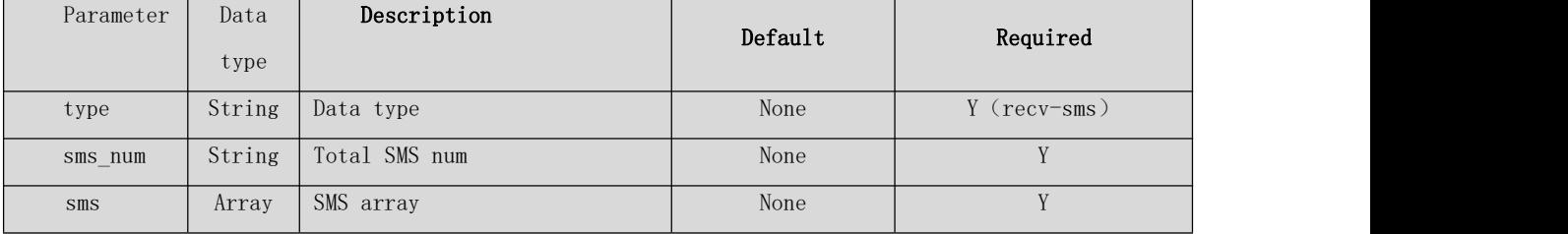

For saving the bandwidth, SMS content also storage in a array.

[0]: Delivery report flag,0:normal SMS, 1:This is a delivery report

[1]: Receive report('1.01',' 1.02')

[2]: timestamp while device got this SMS

[3]: Sender(If Delivery report flag set to 1, then sender should be SMCC)

[4]: Recipient(If Delivery report flag set to 1,then recipient should be the original recipient. )

[5]: SMS content:

Delivery report: "code scts", code is 0 for successful delivery, utf-8 Ordinary SMS: BASE64 encoding of utf-8

## 7 Query SMS

Customers can actively query the SMS received by the device through HTTP

GET/POST request.

### 7.1 Query process

- 1. Query all messages received by the device without the query parameters (except for user-verified parameters).
- 2. Use the value of next\_sms returned by the device as the value of the sms\_id parameter to query subsequent SMS messages.
- 3. If the device restarts, return a different ssrc synchronization source ID and return to step 1.
- 4. Repeat step 2

## 7.2 Message description

### 7.2.1 URL

[http://host:port/goip\\_get\\_sms.html?username=root&password=root&sms\\_id=xxx&sms\\_num=xxx](http://host:port/goip_get_sms.html?username=root&password=root&sms_id=xxx&sms_num=xxx)

host: Device IP address

port: Device webpage management port, default value is 80.

### 7.2.2 Parameter

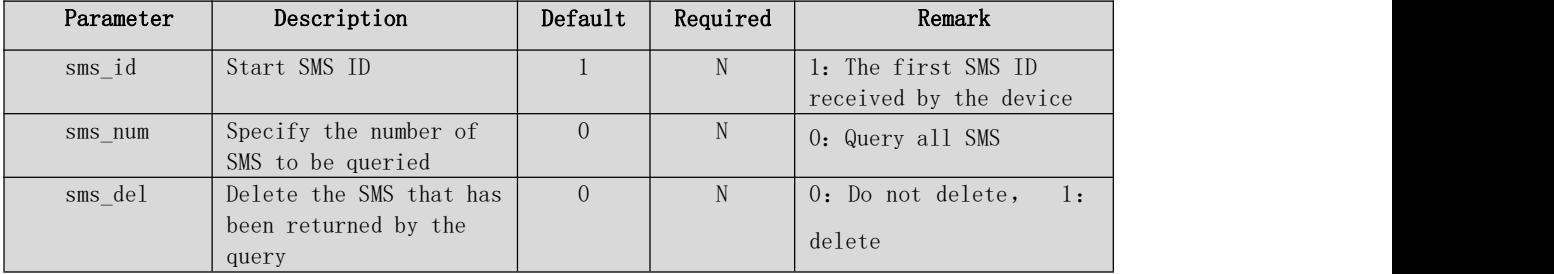

### 7.2.3 Data

A JSON format string consisting of one or more short messages. The value of the HTTP header parameter "Content-Type" is "application/json;charset=utf-8".

```
Document No : xxxxxx<br>8/25/2120 Page 28
Version: 1.0
\{"code": 0,"reason": "OK",
"ssrc": "0123456789abcdef",
"smsnum" : 2,"next sms": 3,
"data":
[
[0, "1B",1466506477,"10010","13265825775","5bCK5pWs55qE55So5oi377yM5oKo5aW977yB5o6o6I2Q5oKo5L2/55So
```
44CQ5omL5py66JCl5Lia5Y6F44CR5LiA56uZ5byP5YWN5rWB6YeP5pyN5Yqh5bmz5Y+wIGh0dHA6Ly91LjEwMDEwLm NuL2R0Y2Qg77yM6L275p2+5p+l6K+i6K+d6LS544CB5L2Z6aKd5Y+K6K+m5Y2V77yb5oiW5Zue5aSN5Lul5LiL5pWw 5a2X5Luj56CB6I635Y+W5oKo6ZyA6KaB55qE5pyN5Yqh77yaDQoxMDEu5b2T5pyI6K+d6LS577ybDQoxMDIu5Y+v55 So5L2Z6aKd77ybDQowLuWNh+e6pzRH77ybDQoxLuivnei0ueWPiuenr+WIhu+8mw0KMi7otKbmiLfmn6Xor6LvvJsN CjMu5YWF5YC877ybDQo0LuWuouaIt+acjeWKoe+8mw0KNS7kuJrliqHlip7nkIbvvJsNCjYu5aKe5YC85Lia5Yqh77 ybDQo3LuecgeS7veS4k+WMuu+8mw0KOS7ng63ngrnkv4PplIDjgIINCuW5v+S4nOiBlOmAmuOAggAAAAA="],  $[0, "1B",$ 

1466506670,"10010","13265825775","5bCK5pWs55qE55So5oi377yM5oKo5aW977yB5o6o6I2Q5oKo5L2/55So 44CQ5omL5py66JCl5Lia5Y6F44CR5LiA56uZ5byP5YWN5rWB6YeP5pyN5Yqh5bmz5Y+wIGh0dHA6Ly91LjEwMDEwLm NuL2R0Y2Qg77yM6L275p2+5p+l6K+i6K+d6LS544CB5L2Z6aKd5Y+K6K+m5Y2V77yb5oiW5Zue5aSN5Lul5LiL5pWw 5a2X5Luj56CB6I635Y+W5oKo6ZyA6KaB55qE5pyN5Yqh77yaDQoxMDEu5b2T5pyI6K+d6LS577ybDQoxMDIu5Y+v55 So5L2Z6aKd77ybDQowLuWNh+e6pzRH77ybDQoxLuivnei0ueWPiuenr+WIhu+8mw0KMi7otKbmiLfmn6Xor6LvvJsN CjMu5YWF5YC877ybDQo0LuWuouaIt+acjeWKoe+8mw0KNS7kuJrliqHlip7nkIbvvJsNCjYu5aKe5YC85Lia5Yqh77 ybDQo3LuecgeS7veS4k+WMuu+8mw0KOS7ng63ngrnkv4PplIDjgIINCuW5v+S4nOiBlOmAmuOAggAAAAA="] ]

}

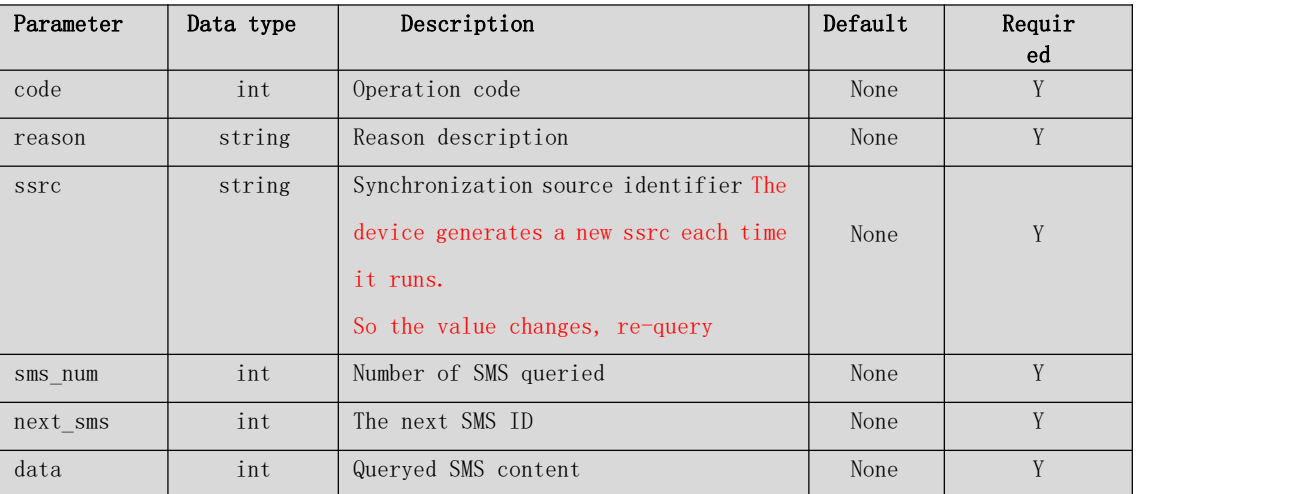

## Property description:

For saving the bandwidth, SMS content also storage in a array.

[0]: Delivery report flag, 0:normal SMS, 1:This is a delivery

report  $[1]$ : Receive report  $(1.01', 1.02')$ 

[2] : [timestamp](http://dict.youdao.com/w/timestamp/) while device got this SMS

[3] : Sender(If Delivery report flag set to 1, then sender should be SMCC)

[4]: Recipient (If Delivery report flag set to 1, then recipient should be the original recipient. )

[5] : SMS content:

Delivery report: "code scts", code is 0 for successful delivery, utf-8 Ordinary SMS: BASE64 encoding of utf-8

# 8 Query SMS statistics

The client can actively query the short message statistics of the device through the HTTP GET request.

### *8.1* Message description

### 8.1.1 URL

# http://host:port/goip\_get\_sms\_stat.html?version=xxx&username=xxx&password=xx x&p orts=xxx&slots=xxx&type=xxx

host: Device IP address

port: Device webpage management port, default value is 80.

#### 8.1.2Parameter

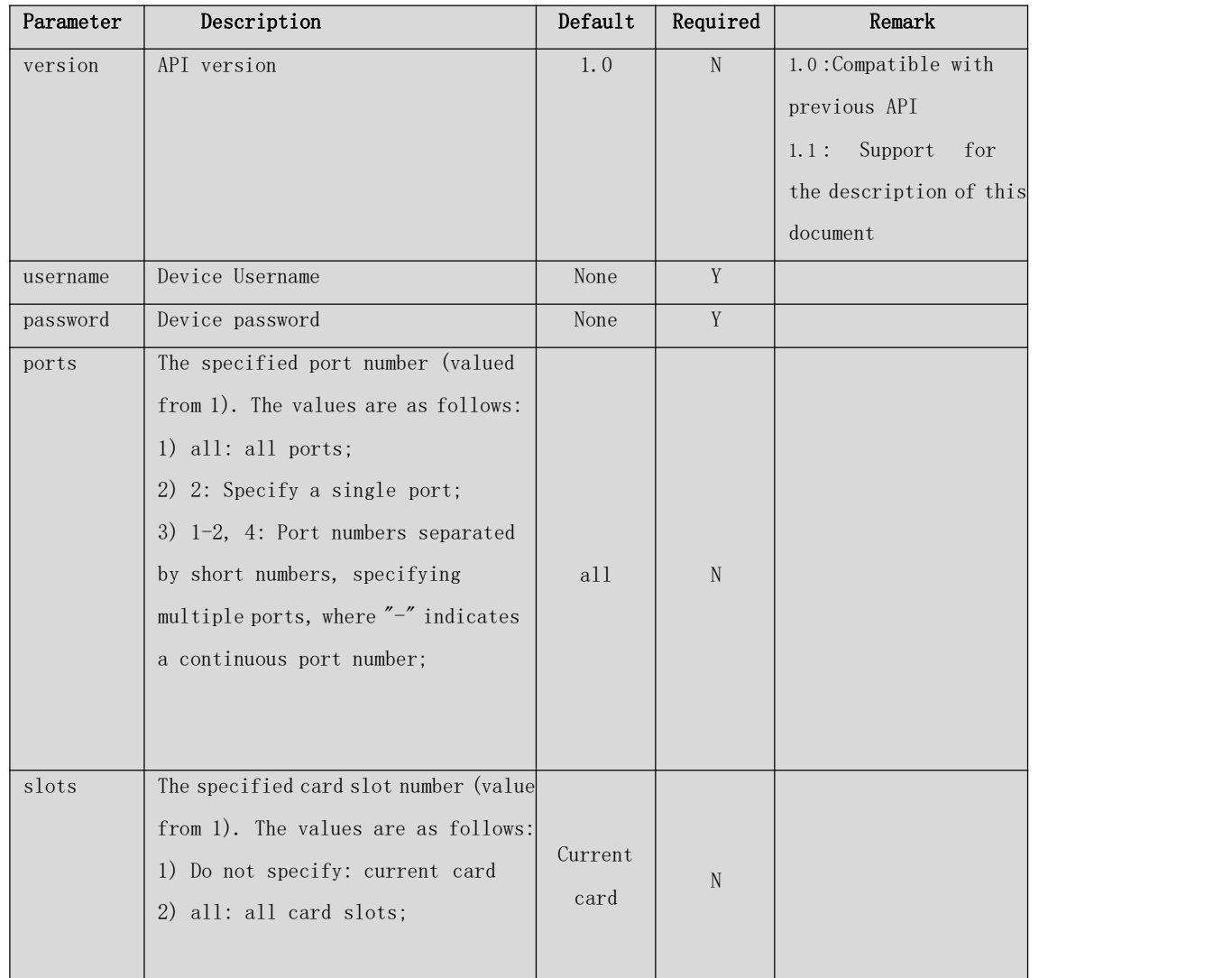

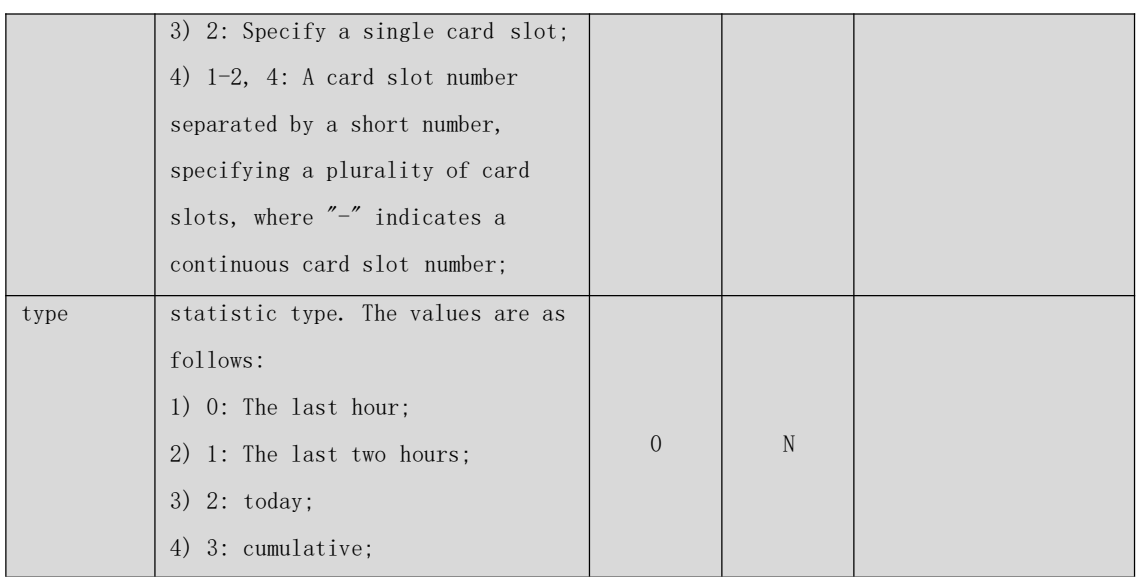

### 8.1.3 Response

The body of the response is a JSON array, and the value of the HTTP header parameter "Content-Type" is"application/json;charset=utf-8".

# $\{$  "code":200, "reason": "OK", "count":n, "stats":[ $\{$  "port":xxx, …}, …]}

Property description:

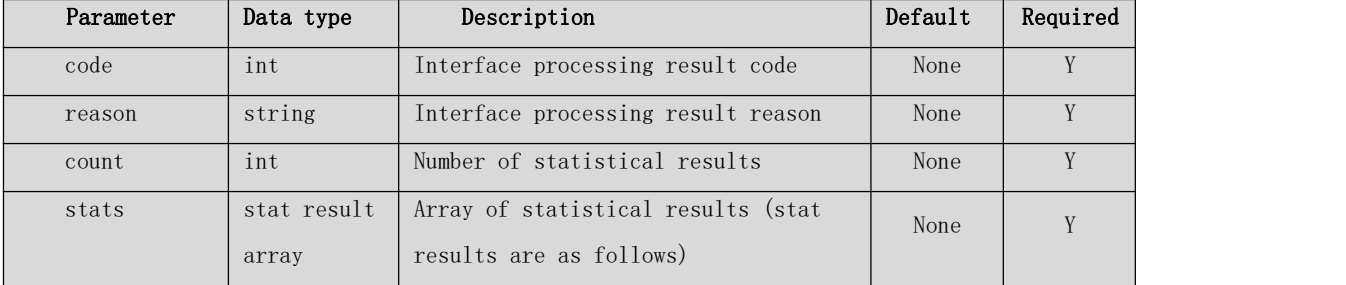

stat result description:

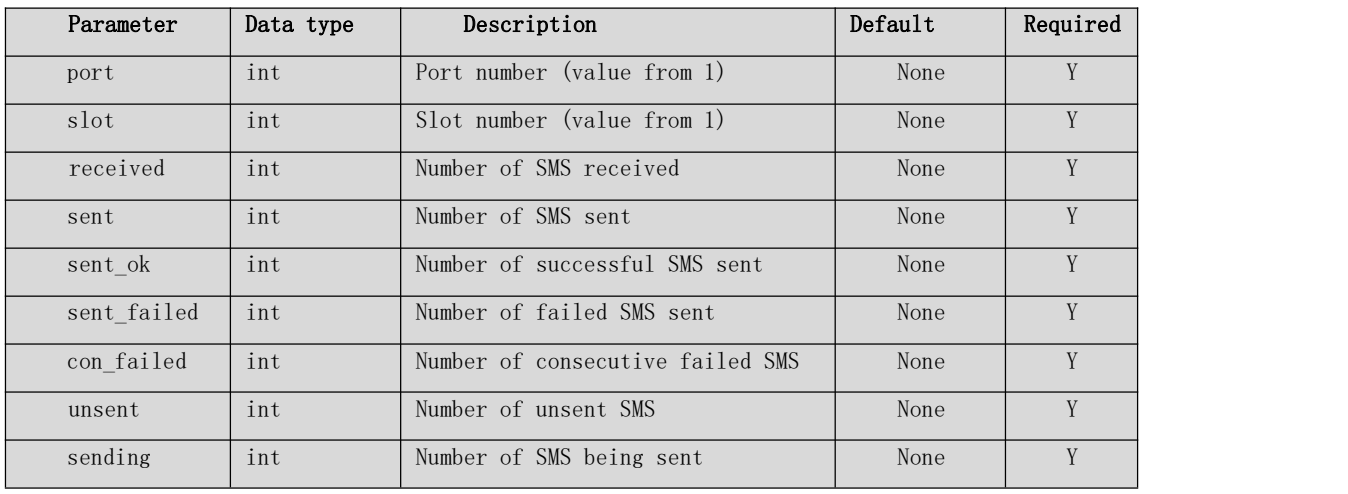

Document No : xxxxxxx 8/25/2120 Page 31 Version: 1.0

# 9 Query call statistics

The client can actively query the call statistics of the device through the HTTP GET request.

## *9.1* Message description

9.1.1 URL

# http://host:port/goip\_get\_call\_stat.html?version=xxx&username=xxx&password=x xx& ports=xxx&slots=xxx&type=xxx

host: Device IP address

port: Device webpage management port, default value is 80.

### 9.1.2 Parameter

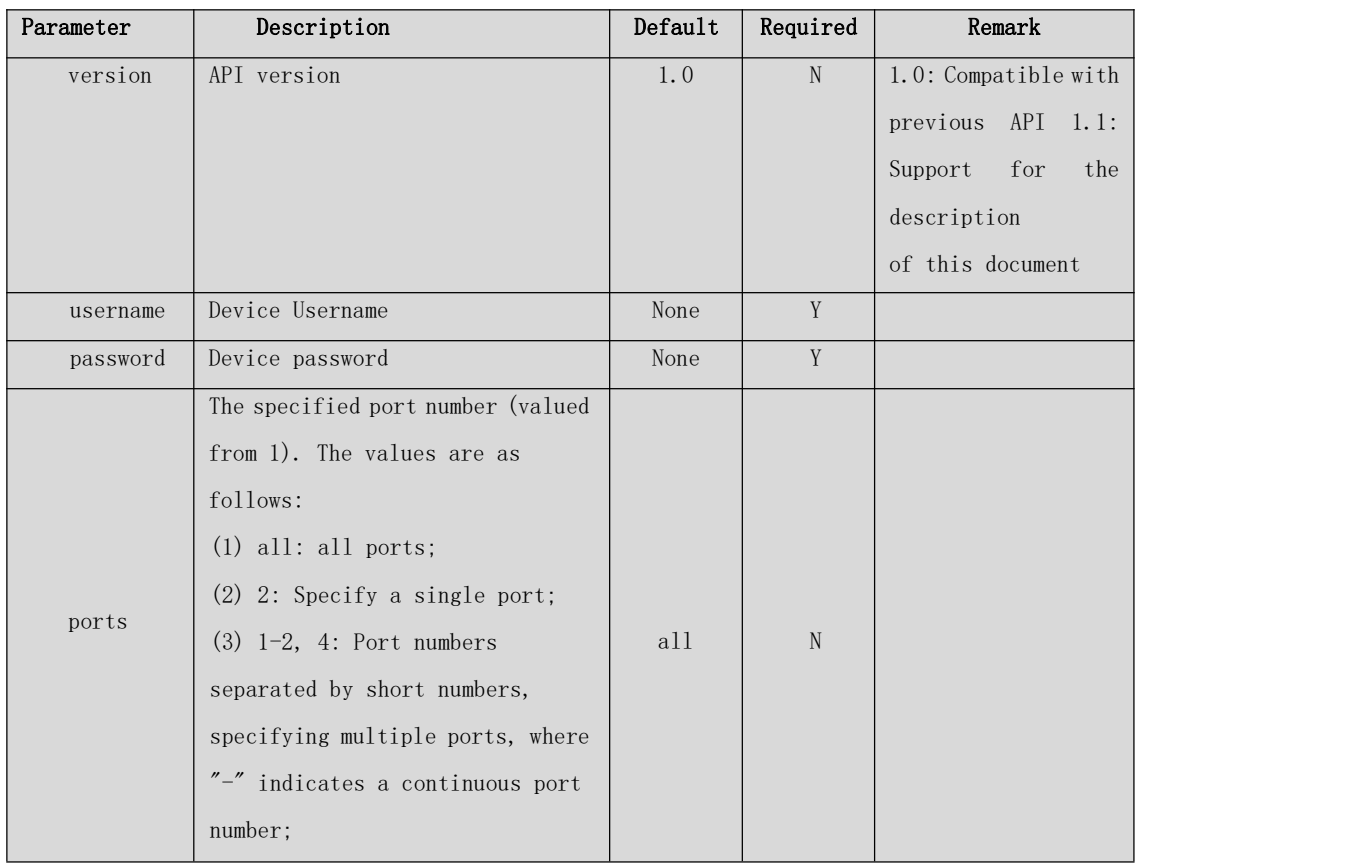

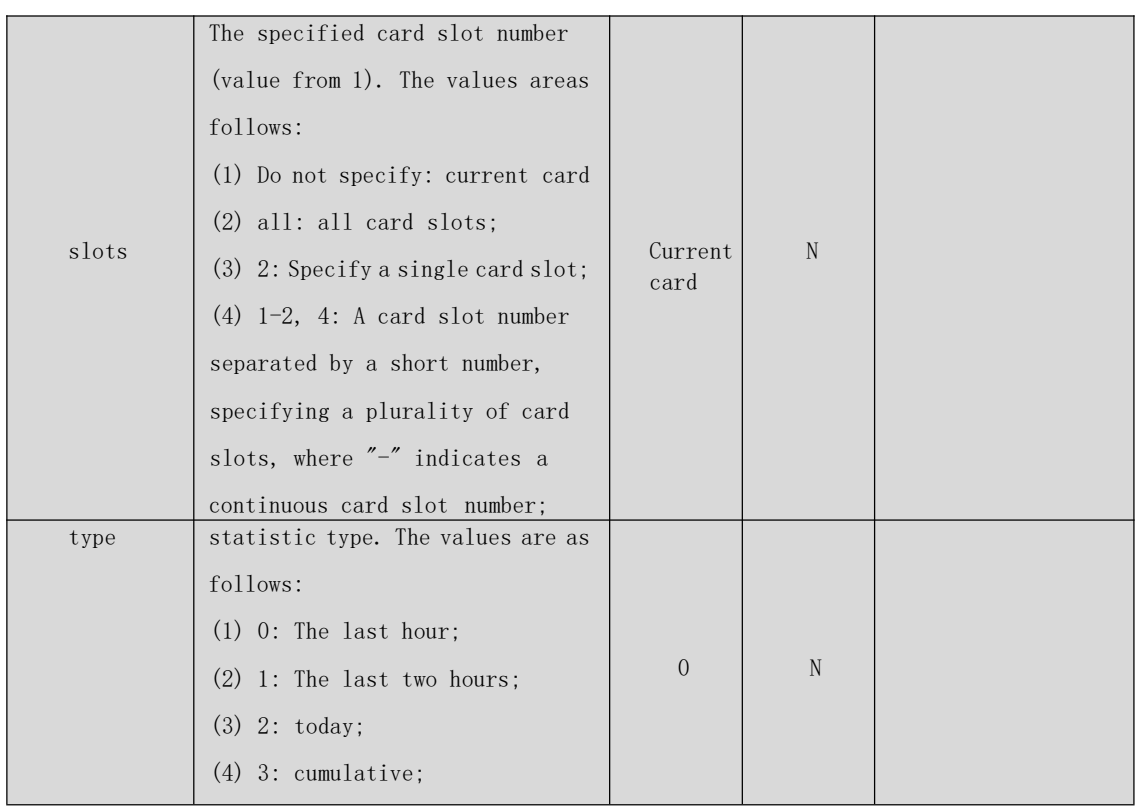

### 9.1.3 Response

The body of the response is a JSON array, and the value of the HTTP header parameter "Content-Type" is "application/json; charset=utf-8".

```
{\fbox{``code''}}:200, {\fbox{``reason''}}: {\fbox{``OK''}}, {\fbox{``count''}}:n, {\fbox{``stats''}}: [\fbox{``port''}:xxx, \cdots], \ \cdots] }
```
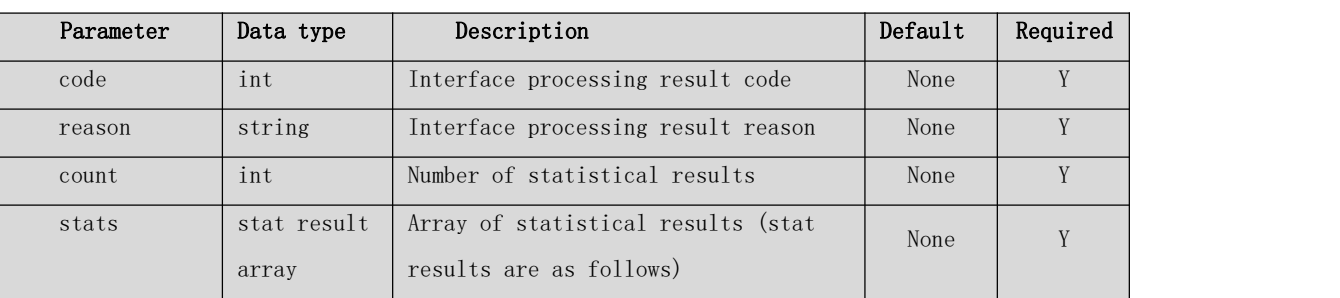

Property description:

stat result description:

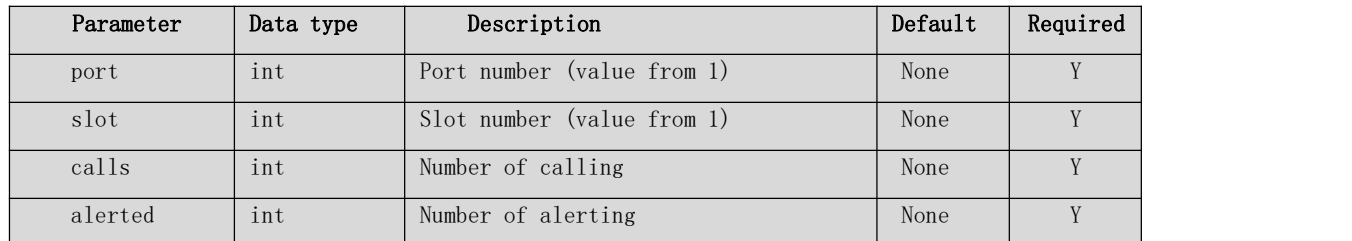

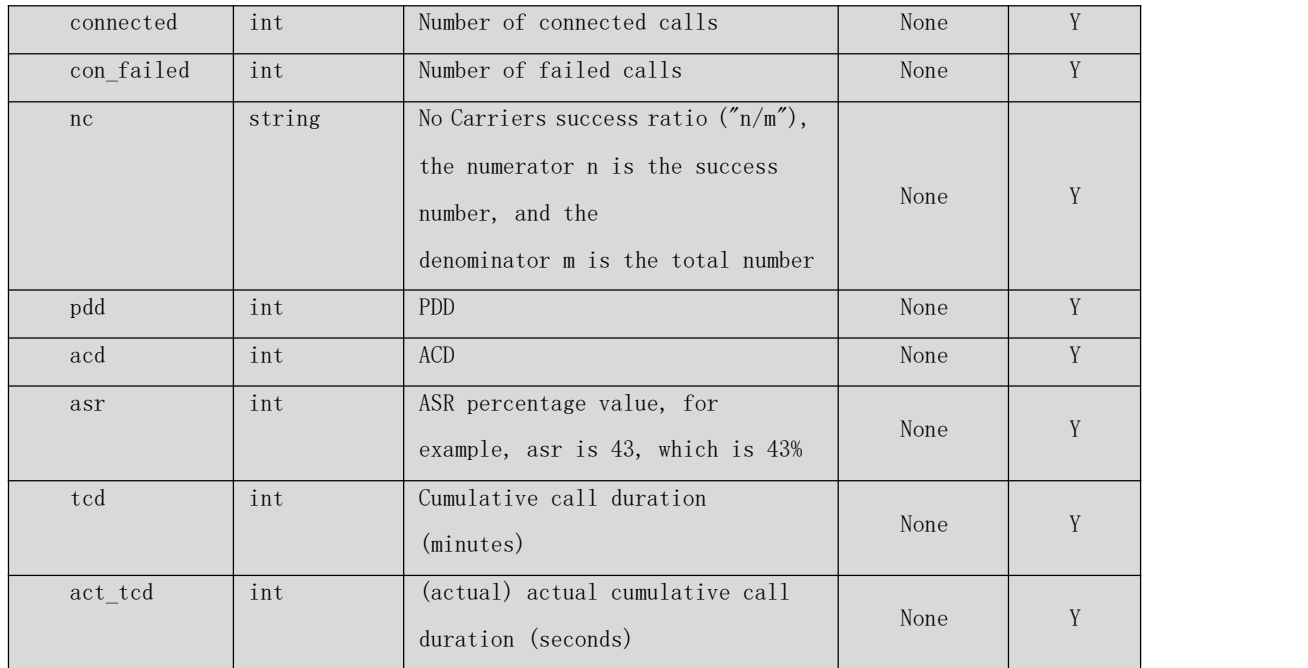